ФЕДЕРАЛЬНОЕ АГЕНТСТВО ЖЕЛЕЗНОДОРОЖНОГО ТРАНСПОРТА

Федеральное государственное бюджетное образовательное учреждение высшего образования «Иркутский государственный университет путей сообщения» (ФГБОУ ВО ИрГУПС)

> УТВЕРЖДЕНА приказом ректора от «31» мая 2024 г. № 425-1

# **Б1.О.30 Товарная номенклатура внешнеэкономической деятельности**

рабочая программа дисциплины

Специальность/направление подготовки – 38.05.02 Таможенное дело Специализация/профиль – Таможенное дело Квалификация выпускника – Специалист таможенного дела Форма и срок обучения – очная форма 5 лет; заочная форма 6 лет Кафедра-разработчик программы – Таможенное дело и правоведение

Общая трудоемкость в з.е. – 3 Часов по учебному плану (УП) – 108 В том числе в форме практической подготовки (ПП) – экзамен 4 семестр 17/4 (очная/заочная)

Формы промежуточной аттестации очная форма обучения: заочная форма обучения: экзамен 3 курс

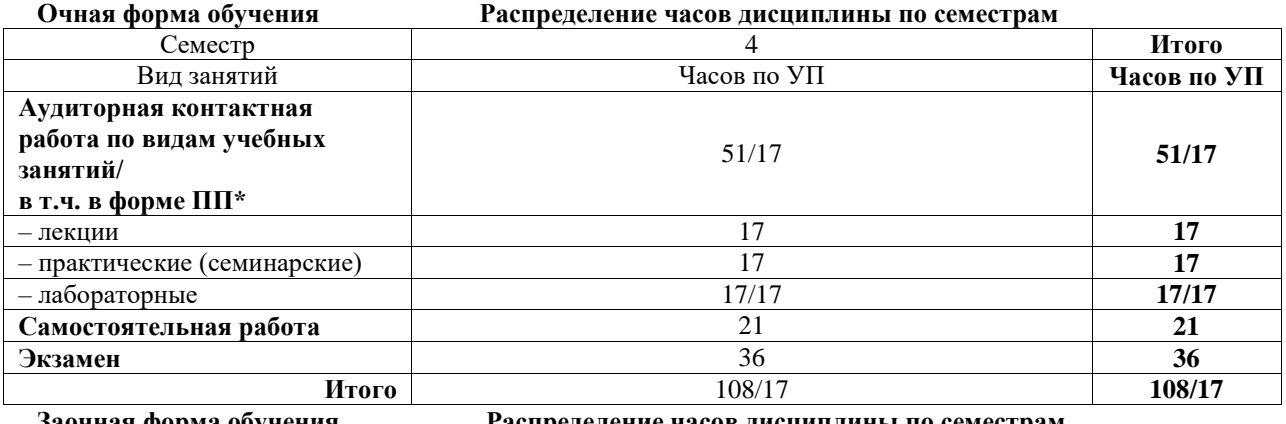

**Заочная форма обучения Распределение часов дисциплины по семестрам**

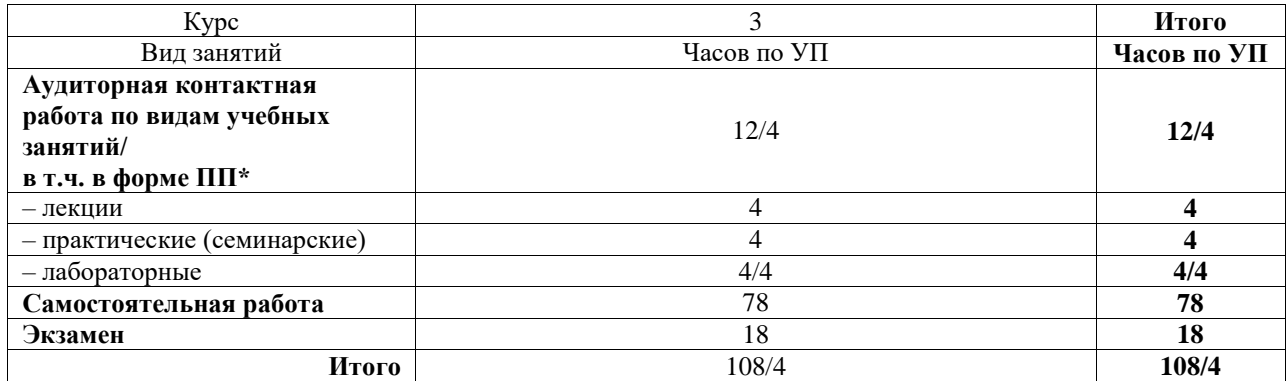

\* В форме ПП – в форме практической подготовки.

# ИРКУТСК

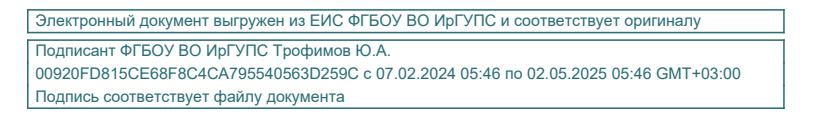

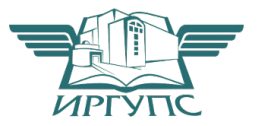

Рабочая программа дисциплины разработана в соответствии с федеральным государственным образовательным стандартом высшего образования – специалитет по специальности 38.05.02 Таможенное дело, утвержденным Приказом Минобрнауки России от 25.11.2020 г. № 1453.

Программу составил(и): к.х.н, доцент, доцент, Ю.М. Сапожников

Рабочая программа рассмотрена и одобрена для использования в учебном процессе на заседании кафедры «Таможенное дело и правоведение», протокол от «21» мая 2024 г. № 9

Зав. кафедрой, к. ю. н., доцент А.А. Тюкавкин-

Плотников

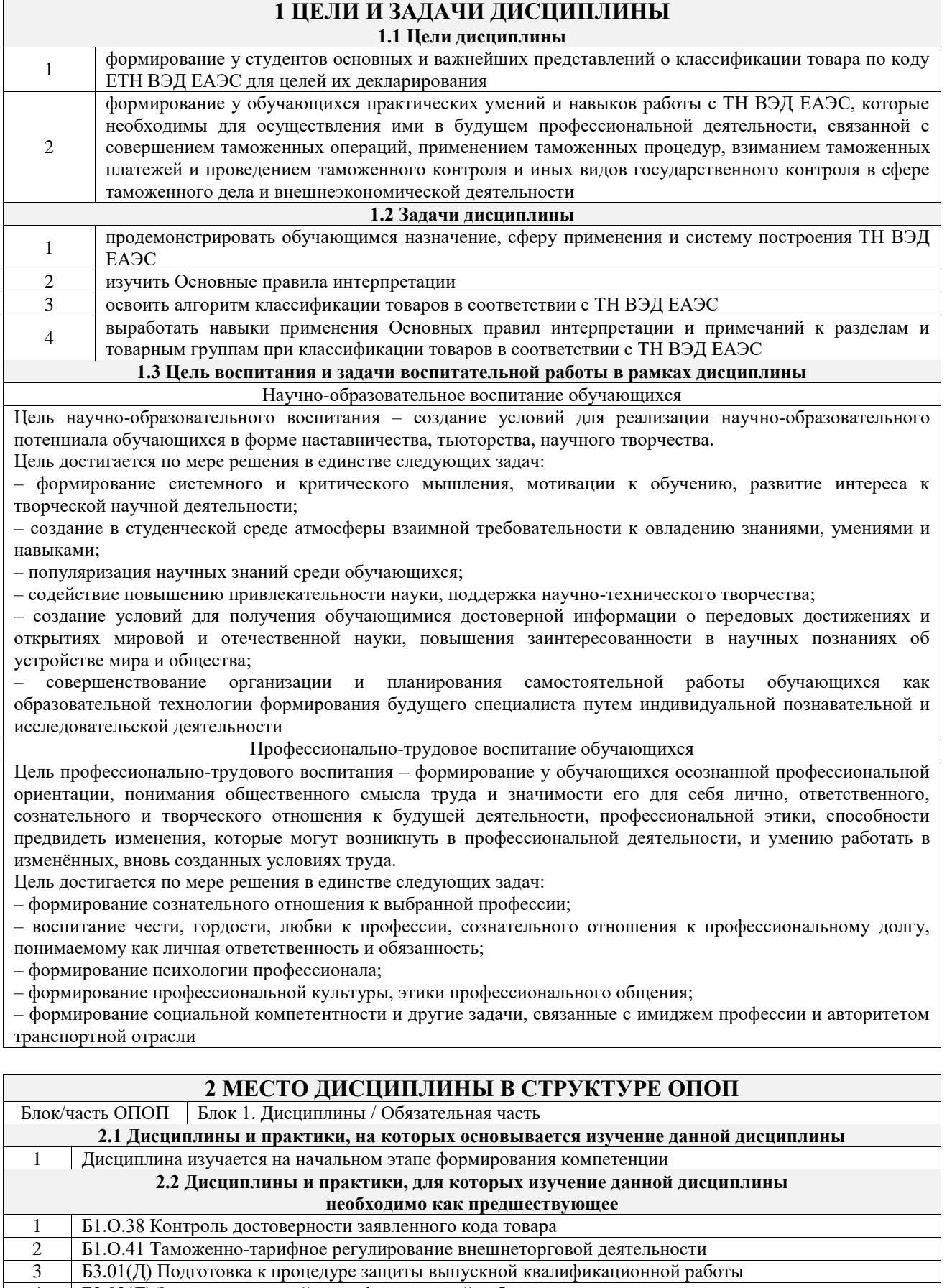

4 Б3.02(Д) Защита выпускной квалификационной работы

# **3 ПЛАНИРУЕМЫЕ РЕЗУЛЬТАТЫОБУЧЕНИЯ ПО ДИСЦИПЛИНЕ, СООТНЕСЕННЫЕ С ТРЕБОВАНИЯМИ К РЕЗУЛЬТАТАМ ОСВОЕНИЯ ОБРАЗОВАТЕЛЬНОЙ ПРОГРАММЫ**

**Код и наименование Код и наименование Планируемые результаты обучения**

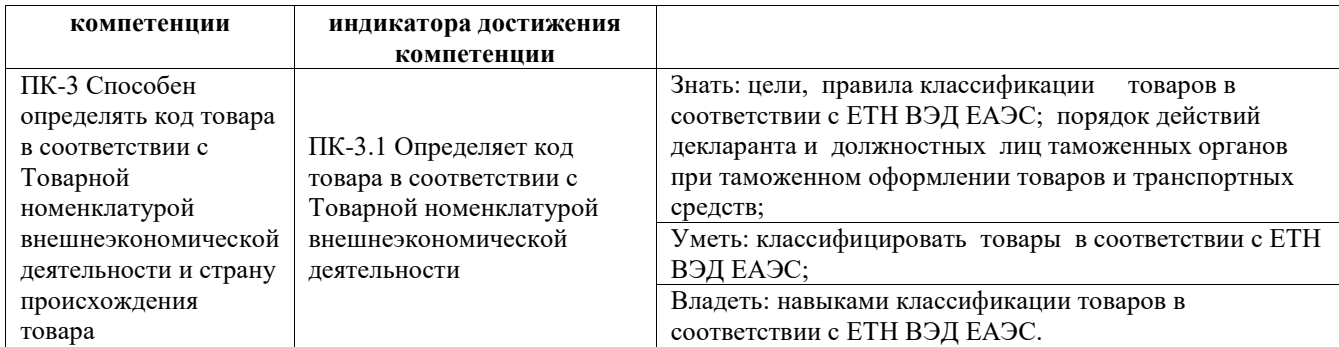

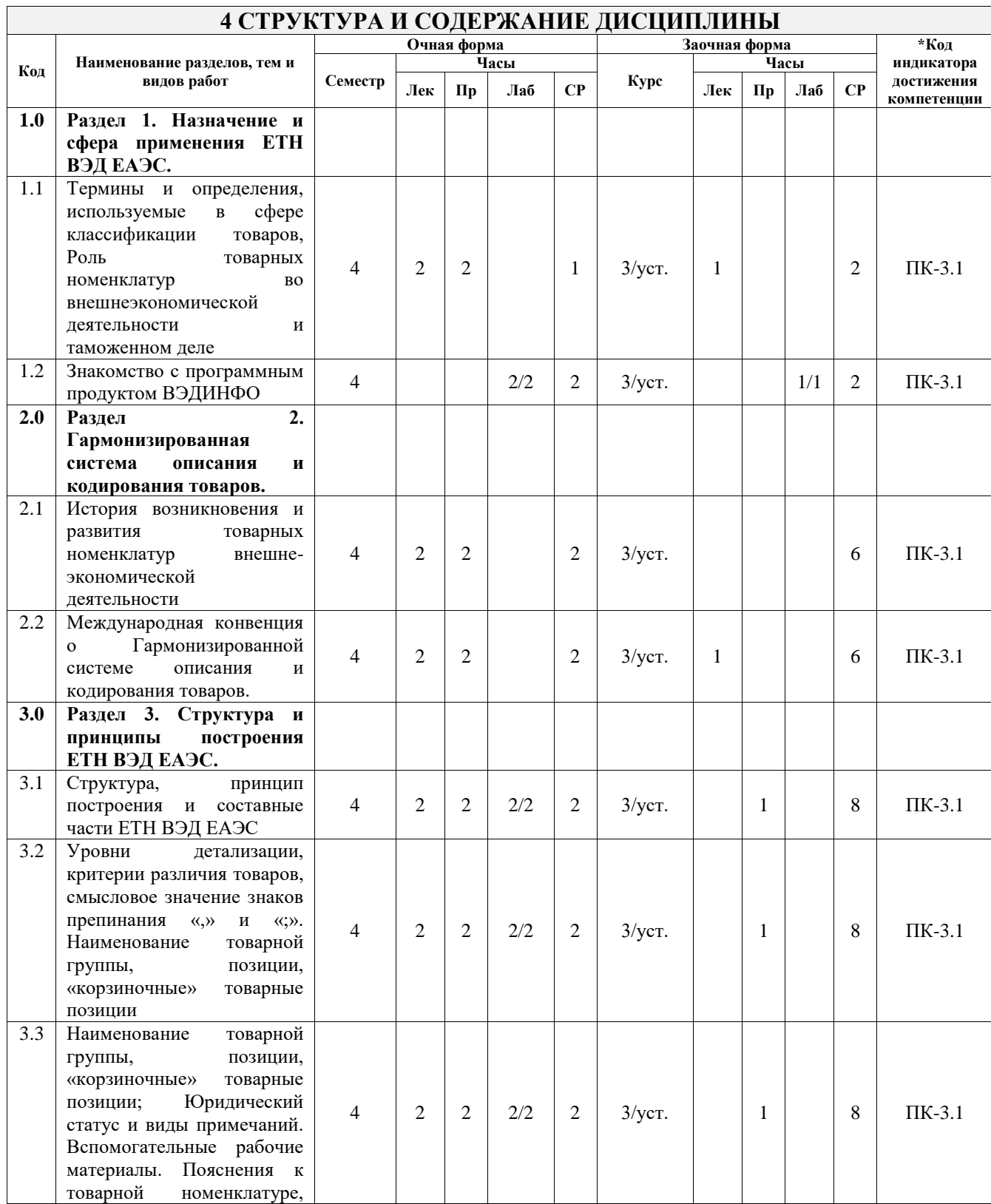

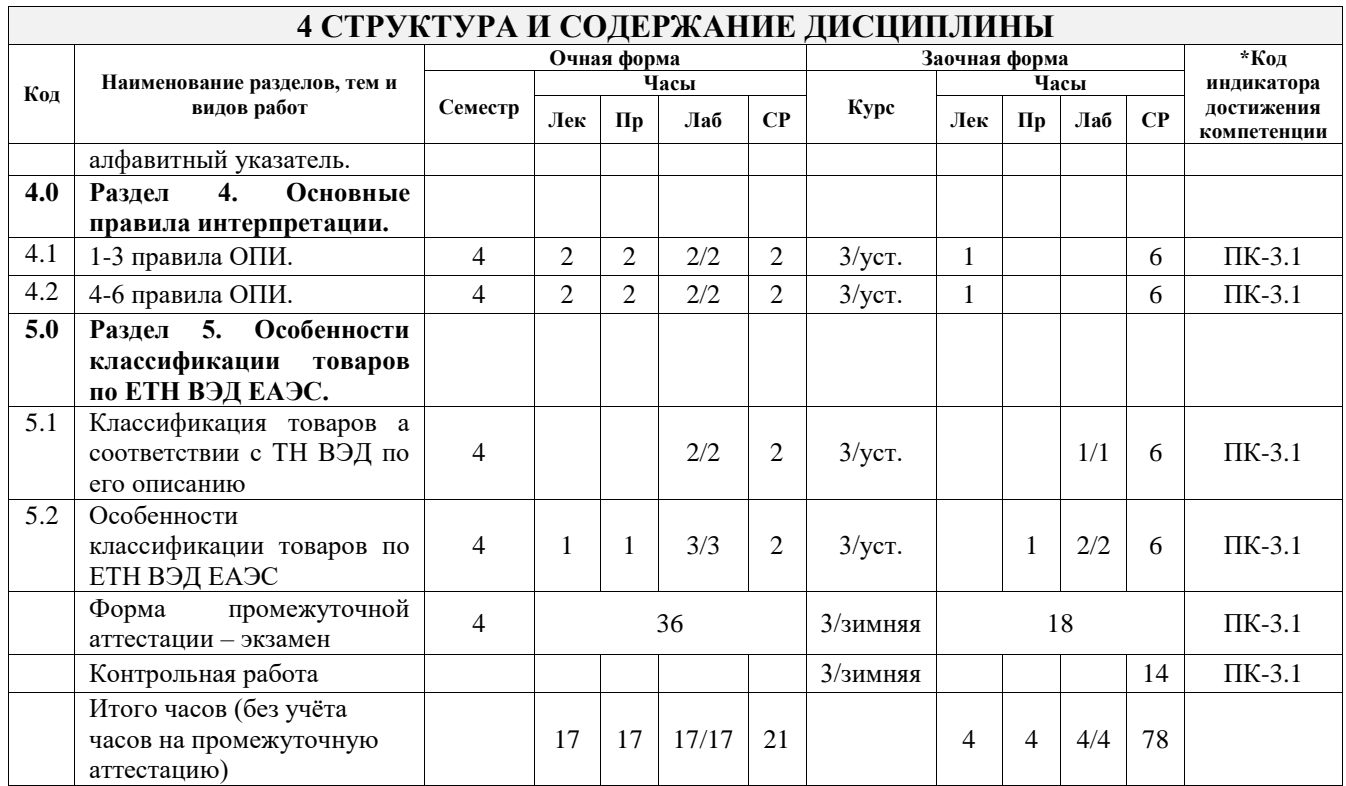

# **5 ФОНД ОЦЕНОЧНЫХ СРЕДСТВ ДЛЯ ПРОВЕДЕНИЯ ТЕКУЩЕГО КОНТРОЛЯ УСПЕВАЕМОСТИ И ПРОМЕЖУТОЧНОЙ АТТЕСТАЦИИ ОБУЧАЮЩИХСЯ ПО ДИСЦИПЛИНЕ**

Фонд оценочных средств для проведения текущего контроля успеваемости и промежуточной аттестации по дисциплине оформлен в виде приложения № 1 к рабочей программе дисциплины и размещен в электронной информационно-образовательной среде Университета, доступной обучающемуся через его личный кабинет

# **6 УЧЕБНО-МЕТОДИЧЕСКОЕ И ИНФОРМАЦИОННОЕ ОБЕСПЕЧЕНИЕ ДИСЦИПЛИНЫ**

#### **6.1 Учебная литература 6.1.1 Основная литература**

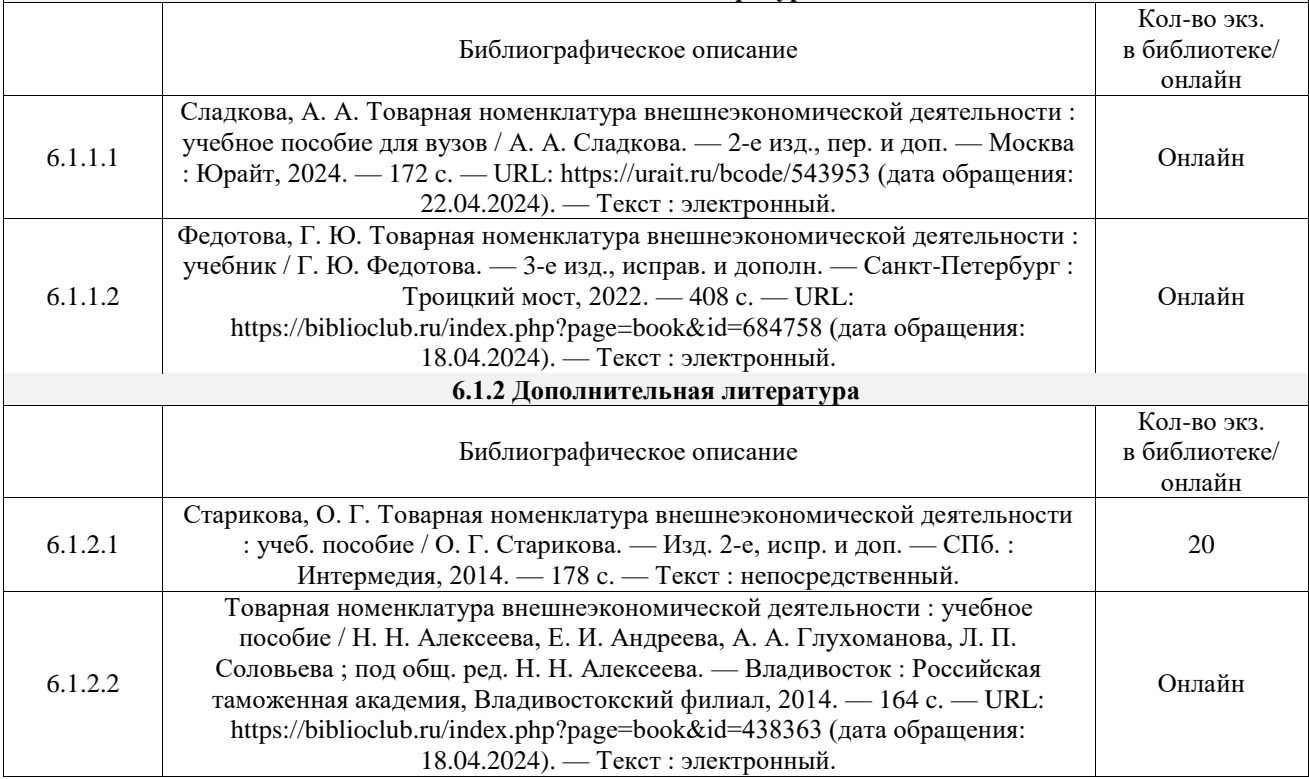

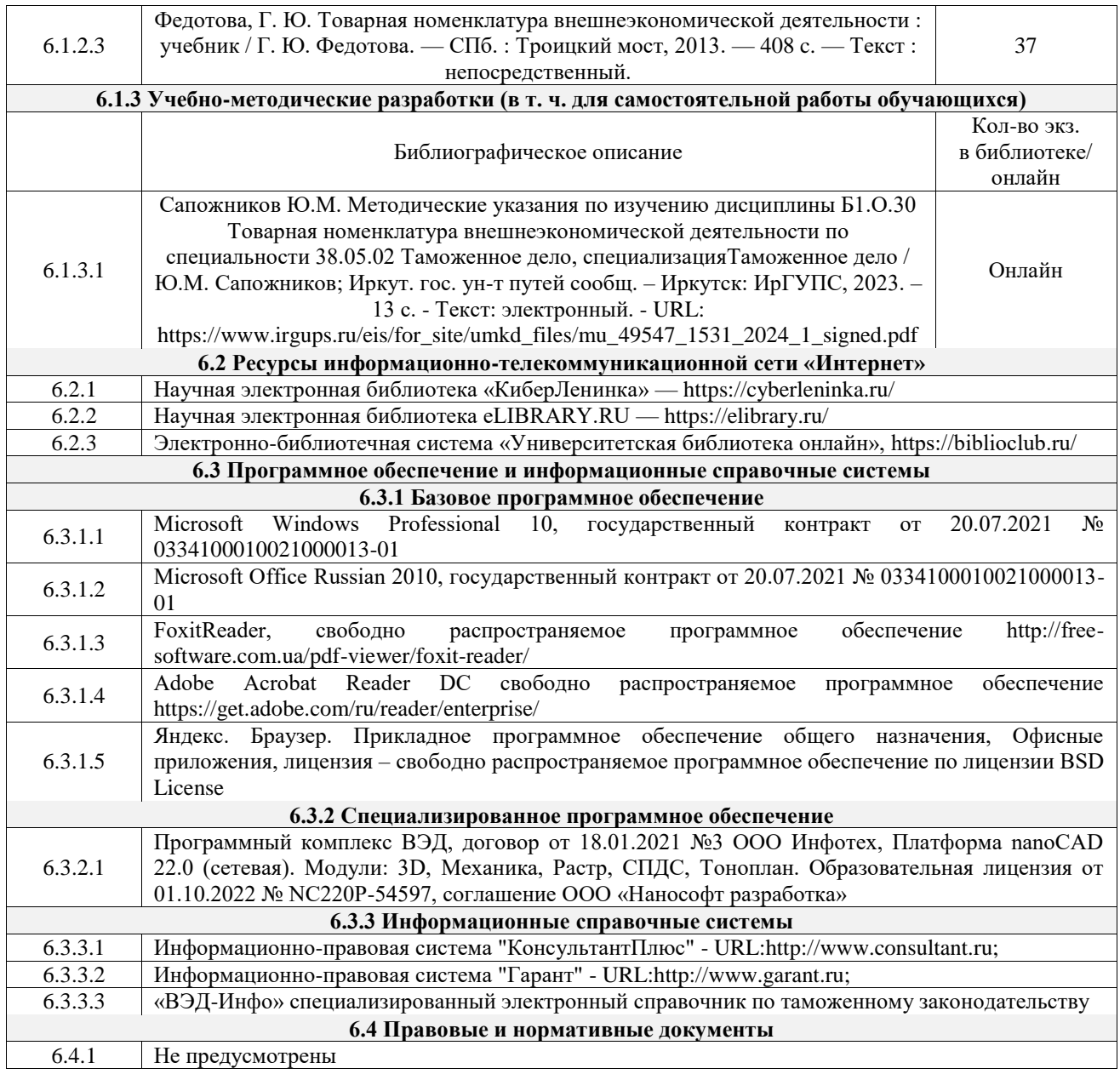

# **7 ОПИСАНИЕ МАТЕРИАЛЬНО-ТЕХНИЧЕСКОЙ БАЗЫ, НЕОБХОДИМОЙ ДЛЯ ОСУЩЕСТВЛЕНИЯ УЧЕБНОГО ПРОЦЕССА ПО ДИСЦИПЛИНЕ**

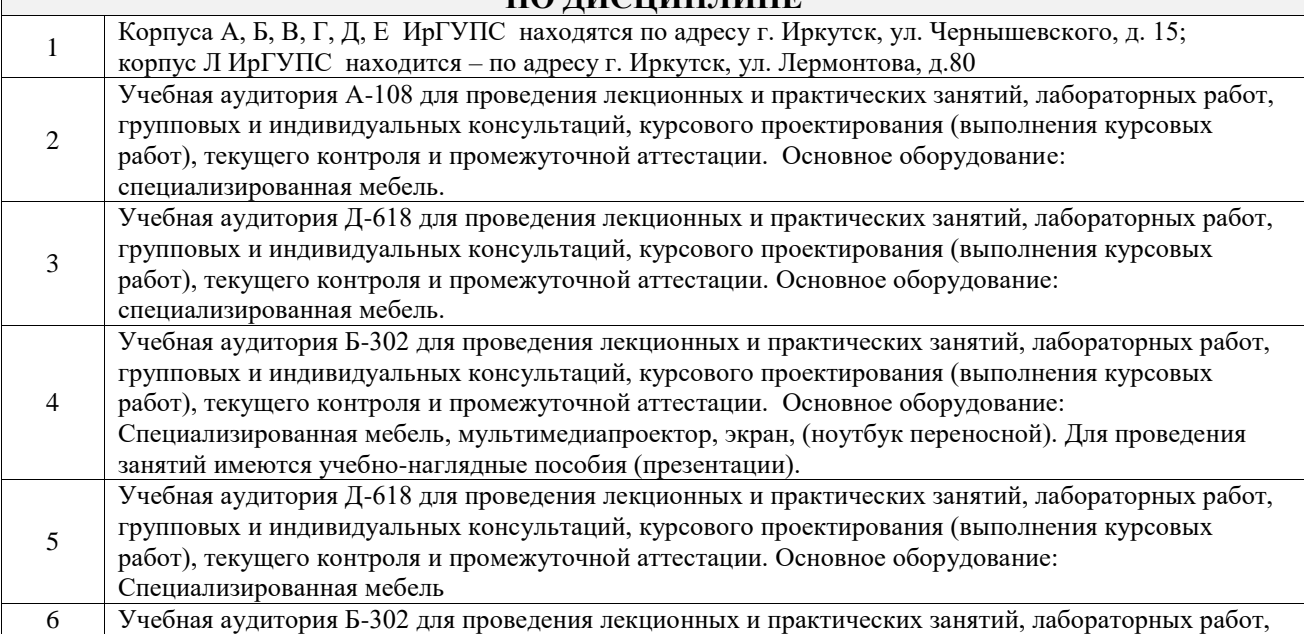

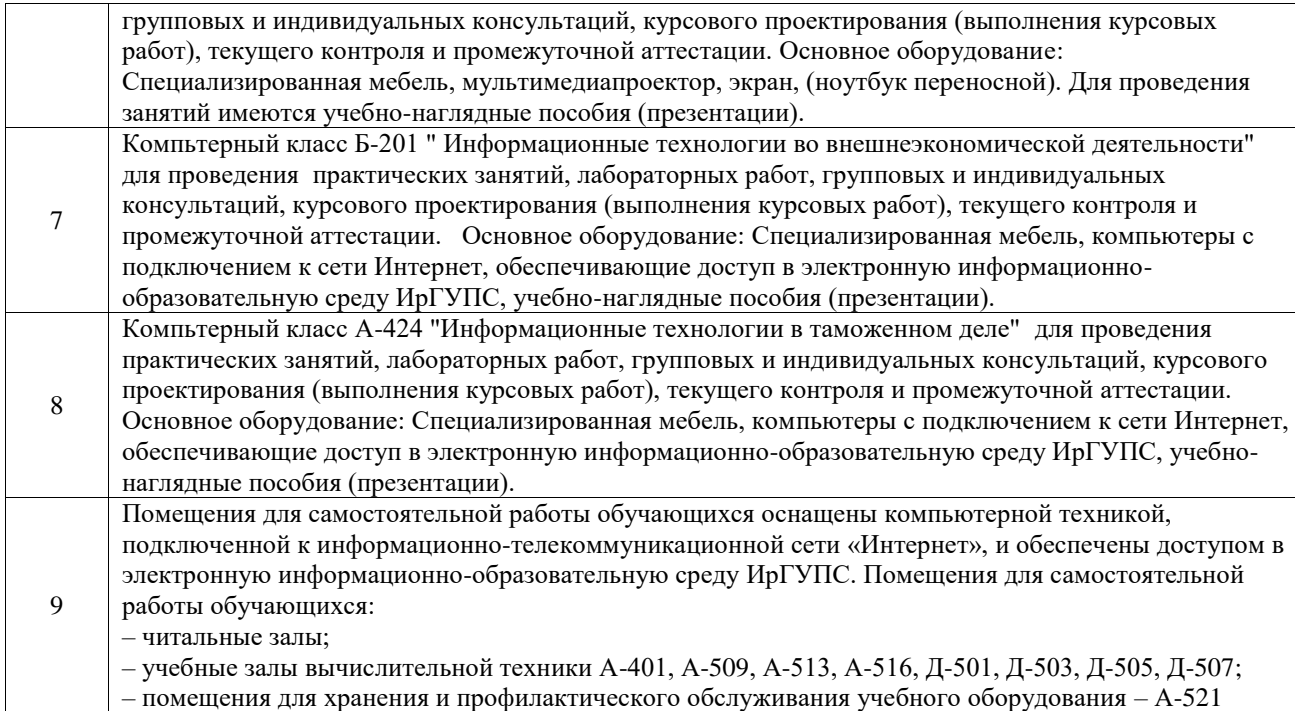

# **8 МЕТОДИЧЕСКИЕ УКАЗАНИЯ ДЛЯ ОБУЧАЮЩИХСЯ ПО ОСВОЕНИЮ ДИСЦИПЛИНЫ**

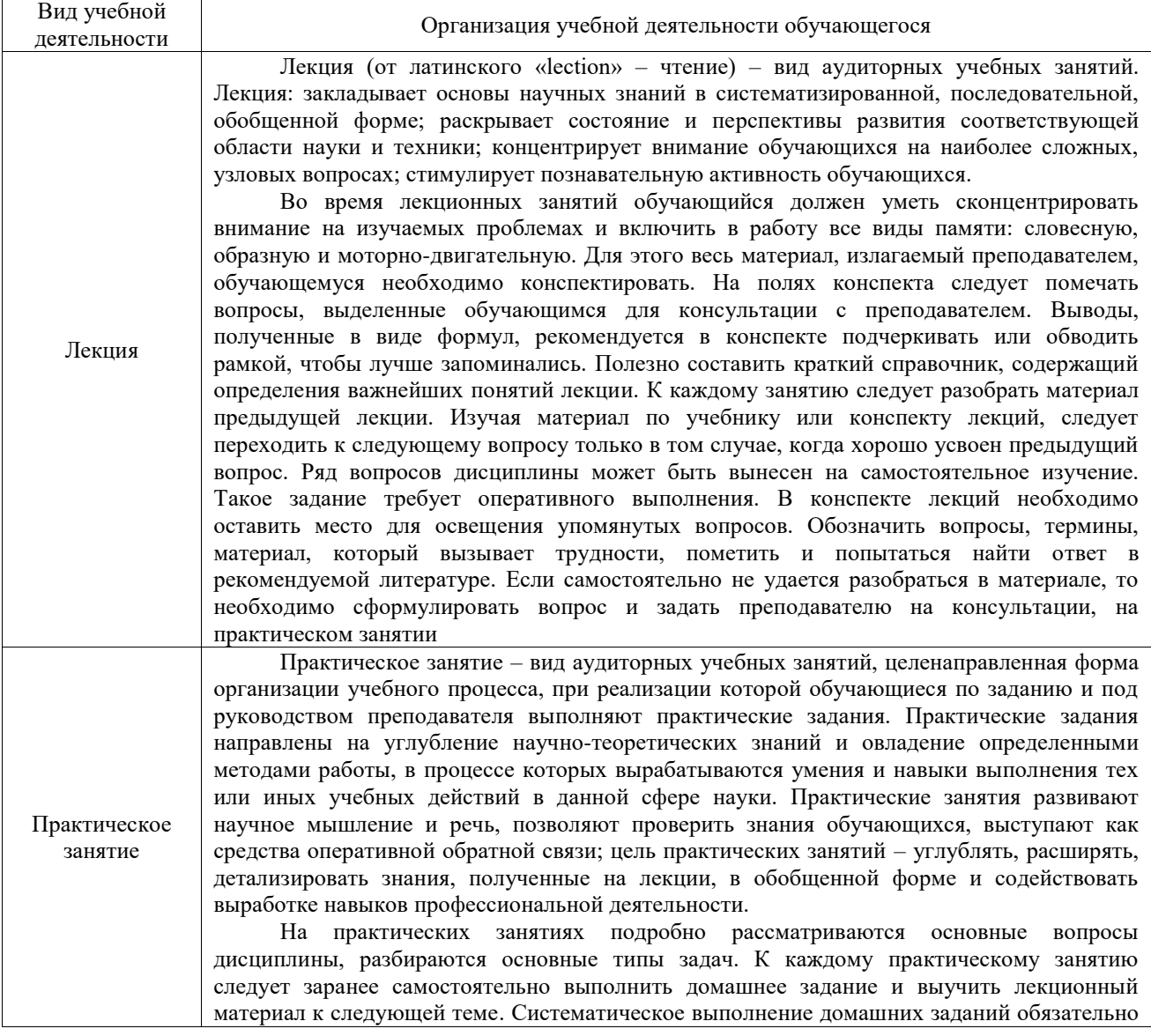

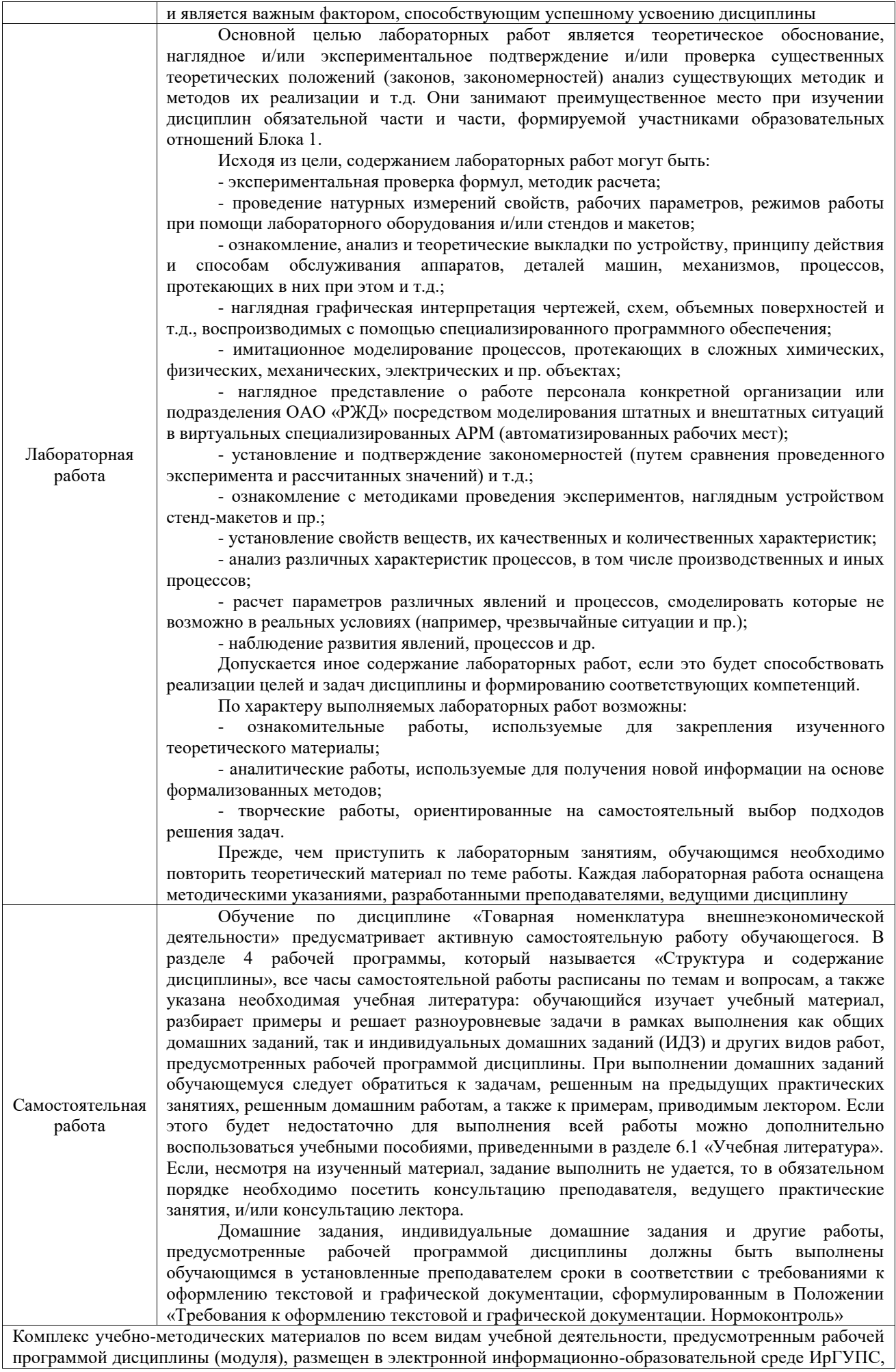

**Приложение № 1 к рабочей программе**

# **ФОНД ОЦЕНОЧНЫХ СРЕДСТВ**

# **для проведения текущего контроля успеваемости и промежуточной аттестации**

Фонд оценочных средств (ФОС) является составной частью нормативнометодического обеспечения системы оценки качества освоения обучающимися образовательной программы.

Фонд оценочных средств предназначен для использования обучающимися, преподавателями, администрацией Университета, а также сторонними образовательными организациями для оценивания качества освоения образовательной программы и уровня сформированности компетенций у обучающихся.

Задачами ФОС являются:

– оценка достижений обучающихся в процессе изучения дисциплины;

– обеспечение соответствия результатов обучения задачам будущей профессиональной деятельности через совершенствование традиционных и внедрение инновационных методов обучения в образовательный процесс;

– самоподготовка и самоконтроль обучающихся в процессе обучения.

Фонд оценочных средств сформирован на основе ключевых принципов оценивания: валидность, надежность, объективность, эффективность.

Для оценки уровня сформированности компетенций используется трехуровневая система:

– минимальный уровень освоения, обязательный для всех обучающихся по завершению освоения образовательной программы; дает общее представление о виде деятельности, основных закономерностях функционирования объектов профессиональной деятельности, методов и алгоритмов решения практических задач;

– базовый уровень освоения, превышение минимальных характеристик сформированности компетенций; позволяет решать типовые задачи, принимать профессиональные и управленческие решения по известным алгоритмам, правилам и методикам;

– высокий уровень освоения, максимально возможная выраженность характеристик компетенций; предполагает готовность решать практические задачи повышенной сложности, нетиповые задачи, принимать профессиональные и управленческие решения в условиях неполной определенности, при недостаточном документальном, нормативном и методическом обеспечении.

# **2. Перечень компетенций, в формировании которых участвует дисциплина.**

# **Программа контрольно-оценочных мероприятий. Показатели оценивания компетенций, критерии оценки**

Дисциплина «Товарная номенклатура внешнеэкономической деятельности» участвует в формировании компетенций:

ПК-3. Способен определять код товара в соответствии с Товарной номенклатурой внешнеэкономической деятельности и страну происхождения товара

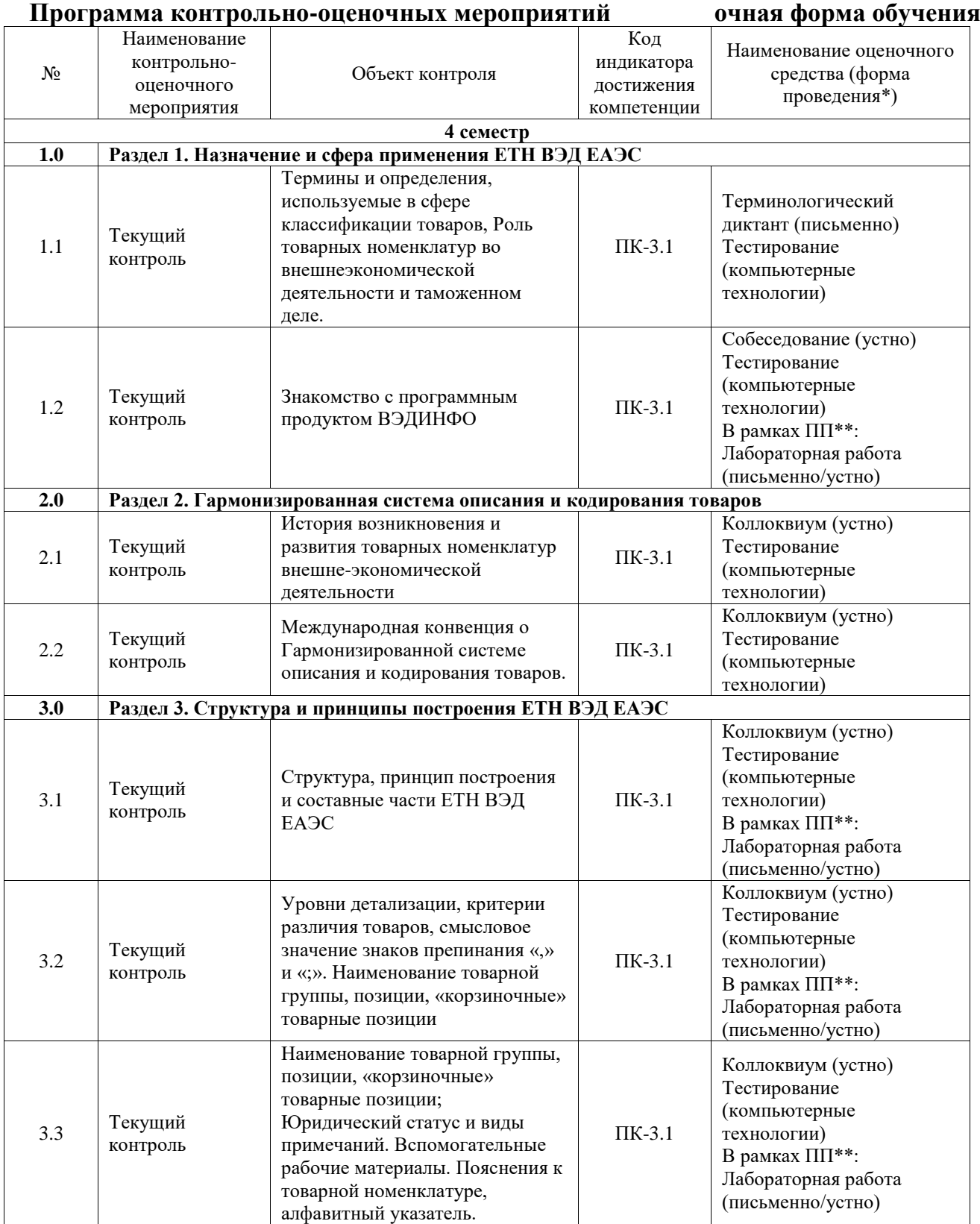

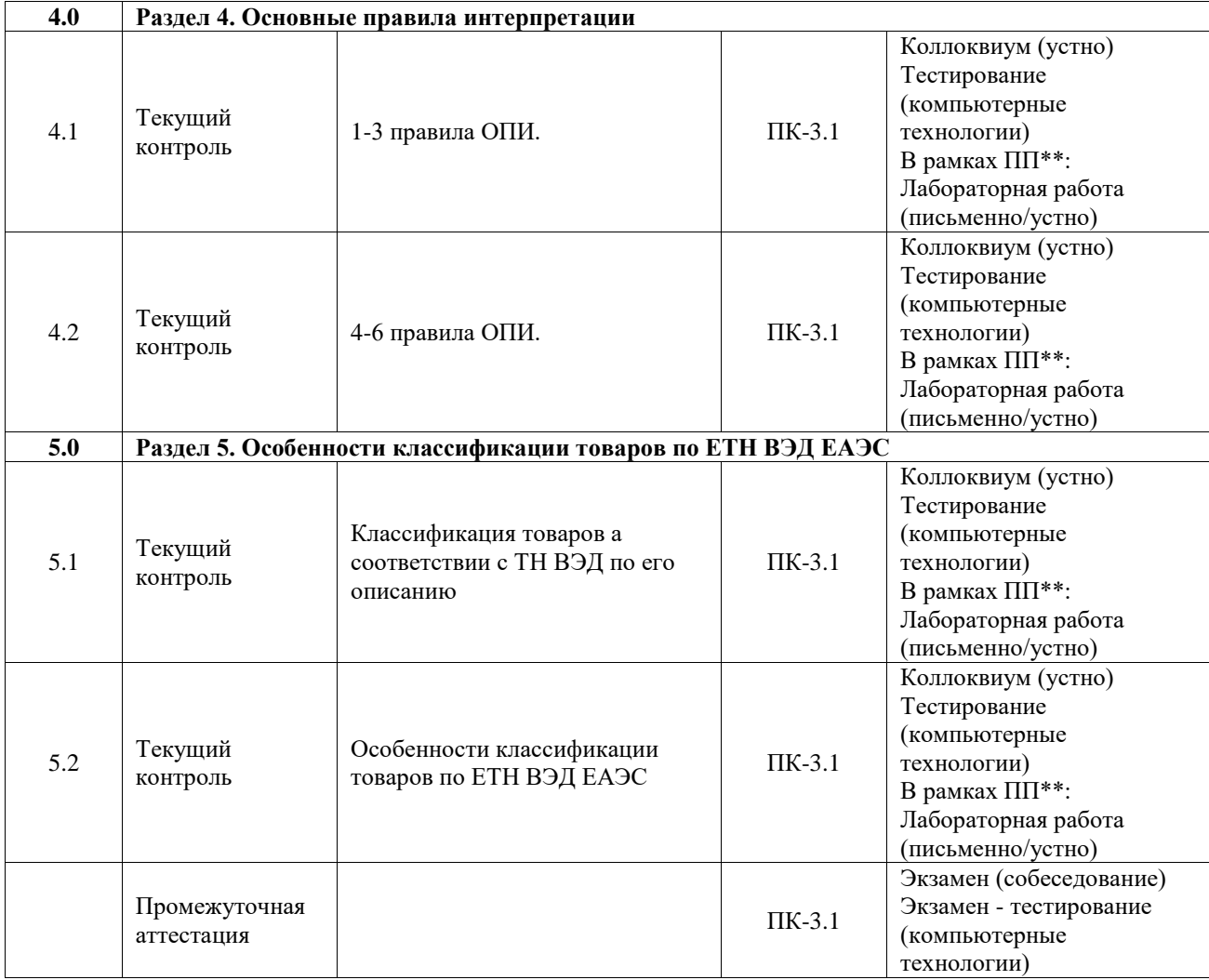

# **Программа контрольно-оценочных мероприятий заочная форма обучения**

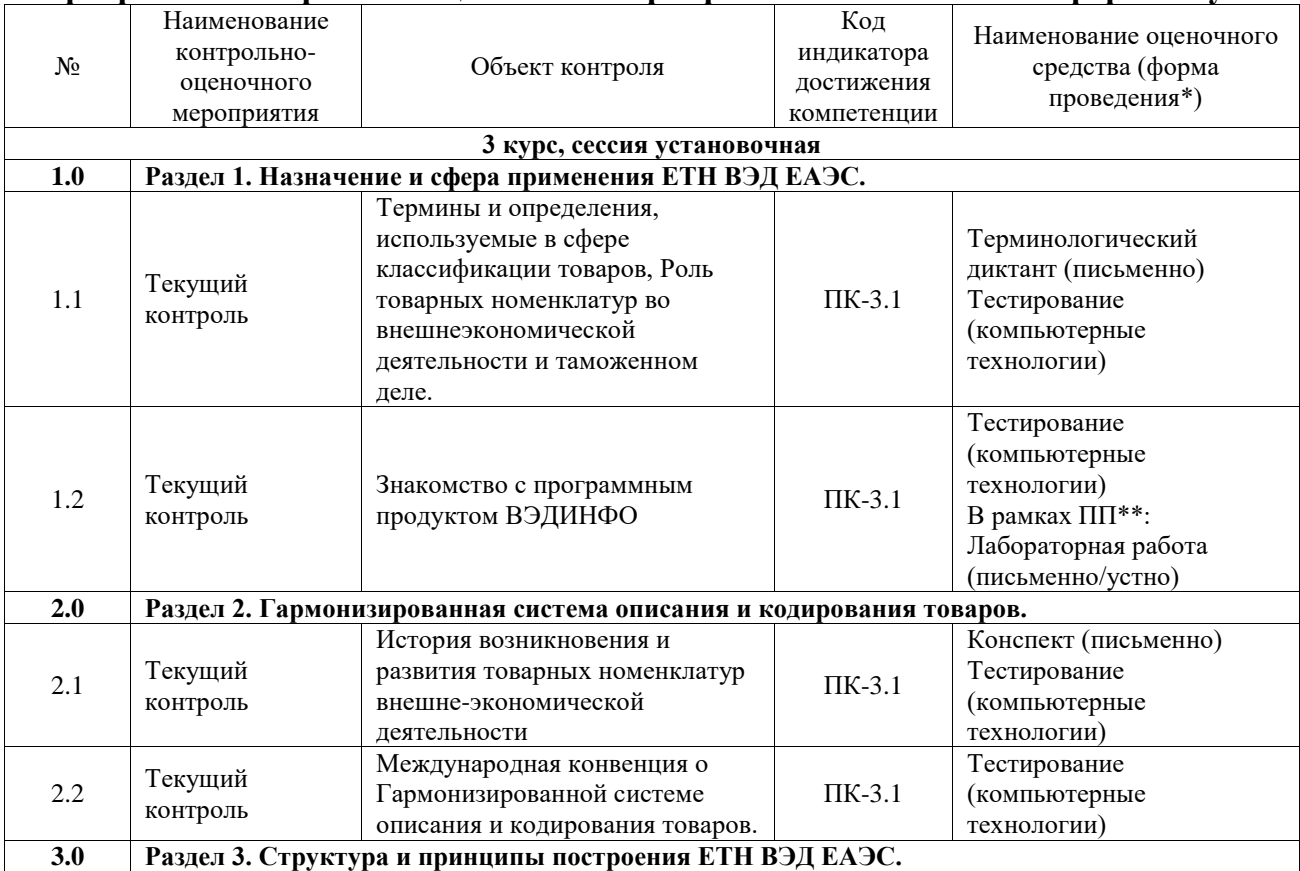

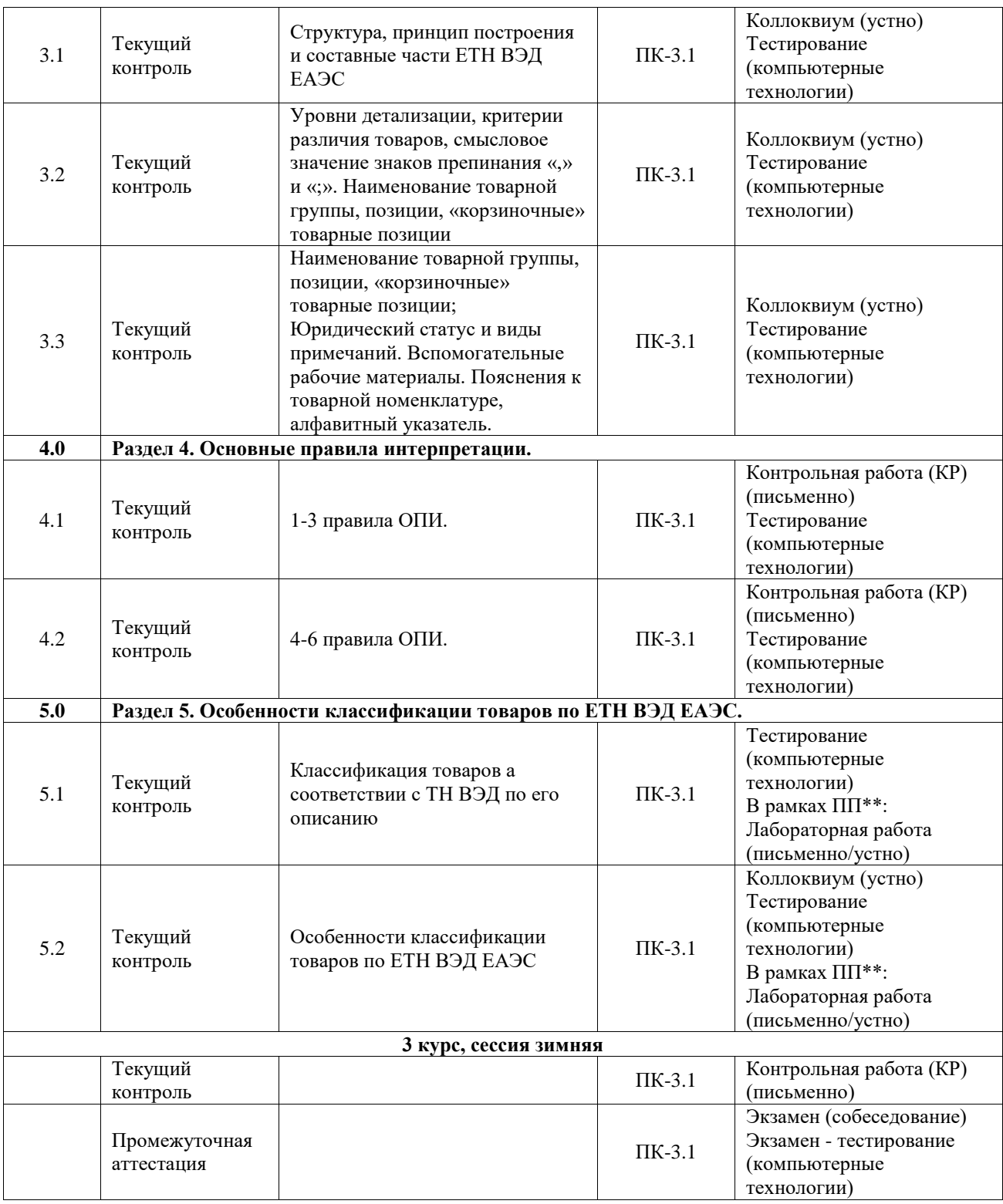

\*Форма проведения контрольно-оценочного мероприятия: устно, письменно, компьютерные технологии.

\*\*ПП – практическая подготовка

# **Описание показателей и критериев оценивания компетенций. Описание шкал оценивания**

Контроль качества освоения дисциплины включает в себя текущий контроль успеваемости и промежуточную аттестацию. Текущий контроль успеваемости и промежуточная аттестация обучающихся проводятся в целях установления соответствия достижений обучающихся поэтапным требованиям образовательной программы к результатам обучения и формирования компетенций.

Текущий контроль успеваемости – основной вид систематической проверки знаний, умений, навыков обучающихся. Задача текущего контроля – оперативное и регулярное управление учебной деятельностью обучающихся на основе обратной связи и корректировки. Результаты оценивания учитываются в виде средней оценки при проведении промежуточной аттестации.

Для оценивания результатов обучения используется четырехбалльная шкала: «отлично», «хорошо», «удовлетворительно», «неудовлетворительно» и двухбалльная шкала: «зачтено», «не зачтено».

Перечень оценочных средств, используемых для оценивания компетенций, а также краткая характеристика этих средств приведены в таблице.

| $N_{2}$        | Наименование<br>оценочного средства          | Краткая характеристика оценочного средства                                                                                                    | Представление<br>оценочного<br>средства в ФОС                                                                       |
|----------------|----------------------------------------------|----------------------------------------------------------------------------------------------------|----------------------------------------------------------------------------------------------------|
| 1              | Контрольная работа<br>(KP)                   | Средство для проверки умений применять полученные<br>знания по заранее определенной методике для решения<br>задач или заданий по разделу дисциплины.<br>Может быть использовано для оценки знаний, умений,<br>навыков и (или) опыта деятельности обучающихся                                                                                                    | Типовое задание<br>для выполнения<br>контрольной<br>работы по<br>разделам/темам<br>дисциплины                       |
| $\overline{2}$ | Терминологический<br>диктант                 | Средство проверки степени овладения категориальным<br>аппаратом темы, раздела, дисциплины.<br>Может<br>быть<br>использовано<br>знаний<br>оценки<br>ДЛЯ<br>обучающихся                                                                                                    | Перечень<br>понятий и<br>определений по<br>разделам/темам<br>дисциплины                                             |
| 3              | Собеседование                                | Средство<br>контроля<br>на<br>практическом<br>занятии,<br>организованное как специальная беседа преподавателя с<br>обучающимся<br>$\mathbf c$<br>изучаемой<br>на<br>темы,<br>связанные<br>дисциплиной, и рассчитанное на выяснение объема<br>знаний обучающегося по определенному разделу, теме,<br>проблеме и т.п.<br>Может<br>быть<br>использовано<br>знаний<br>ДЛЯ<br>оценки<br>обучающихся           | Вопросы для<br>собеседования по<br>темам/разделам<br>дисциплины                                                     |
| 4              | Коллоквиум                                   | Средство контроля усвоения учебного материала темы,<br>раздела или разделов дисциплины, организованное как<br>учебное занятие в виде собеседования преподавателя с<br>обучающимися.<br>Может<br>быть<br>использовано<br>ДЛЯ<br>оценки<br>знаний<br>обучающихся                                                                                                    | Вопросы<br>коллоквиумов по<br>темам/разделам<br>дисциплины                                                          |
| 5              | Конспект                                     | Особый вид текста, в основе которого лежит аналитико-<br>синтетическая переработка информации первоисточника<br>(исходного текста). Цель этой деятельности - выявление,<br>систематизация и обобщение (с возможной критической<br>оценкой) наиболее ценной (для конспектирующего)<br>информации.<br>Может быть использовано для оценки знаний, умений,<br>навыков и (или) опыта деятельности обучающихся | Темы конспектов                                                                                                    |
| 6              | Тестирование<br>(компьютерные<br>технологии) | Система стандартизированных заданий, позволяющая<br>автоматизировать процедуру измерения уровня знаний и<br>умений обучающегося.<br>Может быть использовано для оценки знаний, умений,<br>навыков и (или) опыта деятельности обучающихся                                                                                                    | Фонд тестовых<br>заданий                                                                                            |
| 7              | Лабораторная работа                          | Средство, позволяющее оценить умение обучающегося<br>письменно/устно излагать суть поставленной задачи,<br>самостоятельно применять стандартные методы решения<br>поставленной задачи с использованием имеющейся<br>лабораторной базы, проводить<br>полученного<br>анализ<br>результата работы.<br>Может быть использовано для оценки умений, навыков и<br>(или) опыта деятельности обучающихся          | Образец задания<br>для выполнения<br>лабораторной<br>работы и<br>примерный<br>перечень<br>вопросов для ее<br>защиты |

Текущий контроль

### Промежуточная аттестация

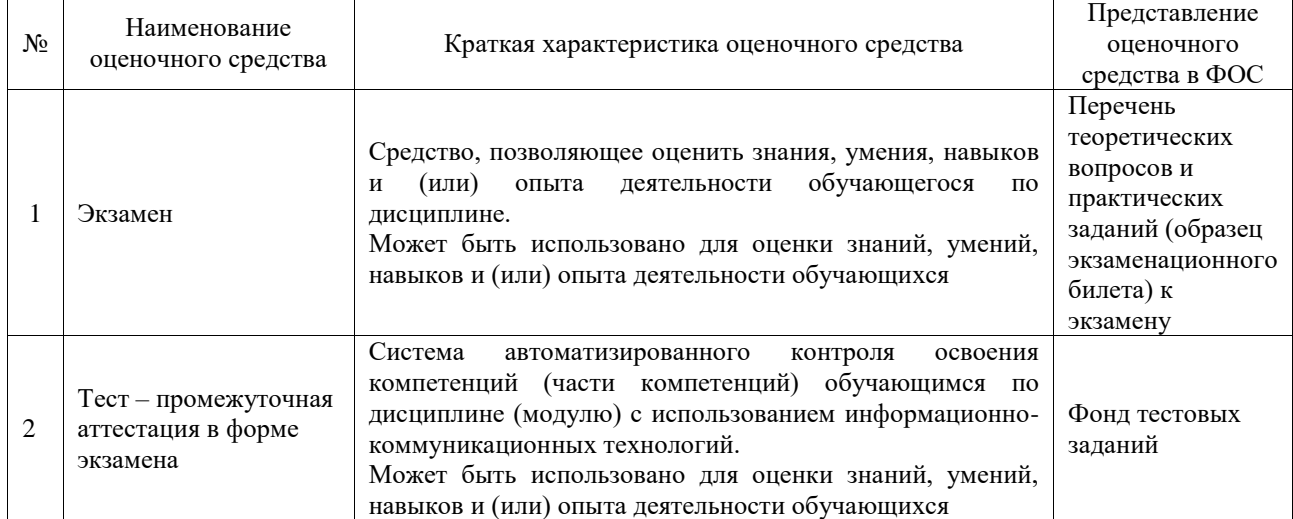

# **Критерии и шкалы оценивания компетенций в результате изучения дисциплины при проведении промежуточной аттестации в форме экзамена. Шкала оценивания уровня освоения компетенций**

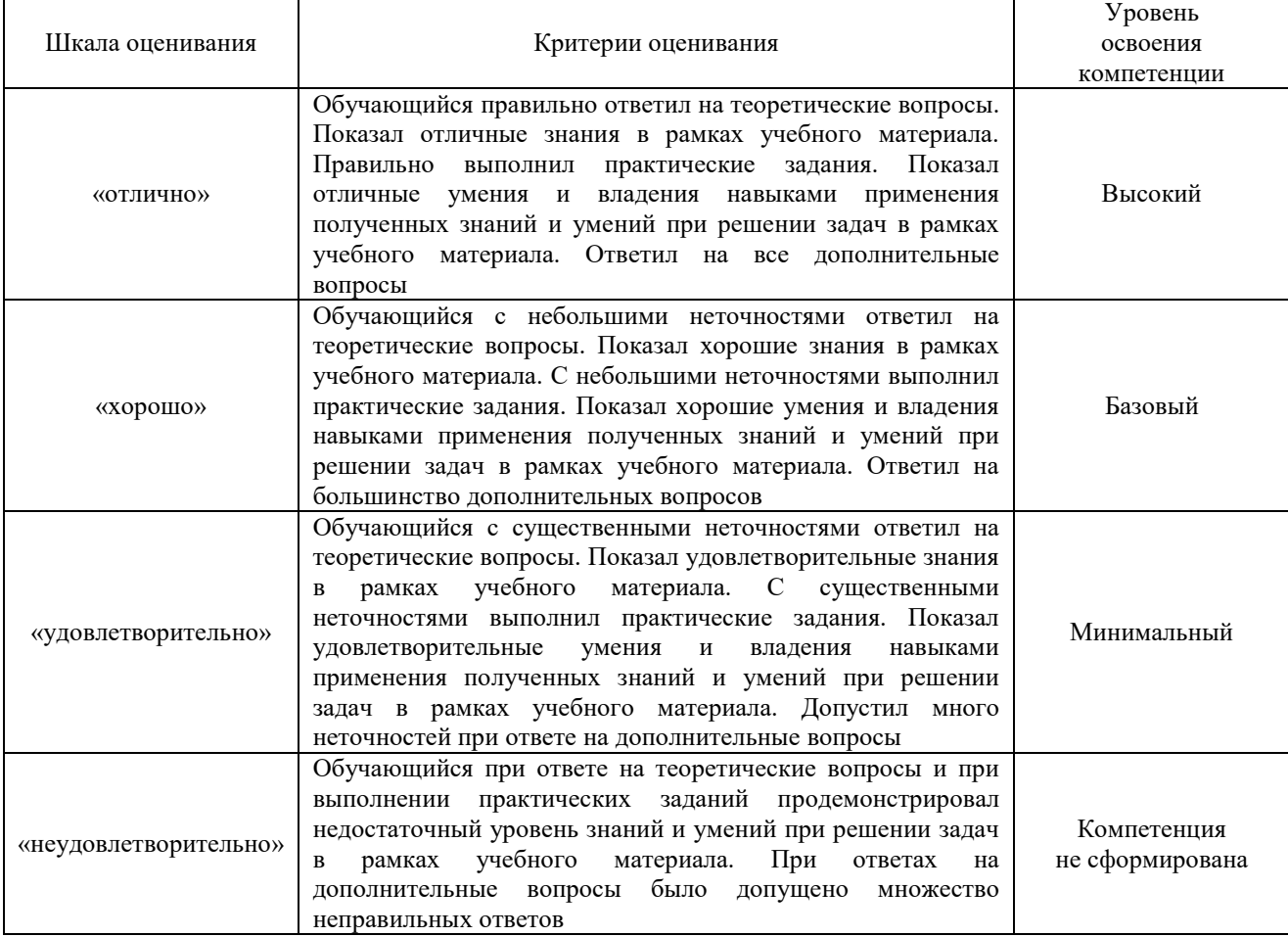

# Тест – промежуточная аттестация в форме экзамена

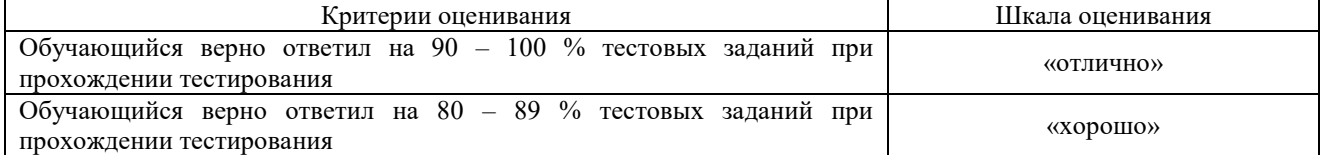

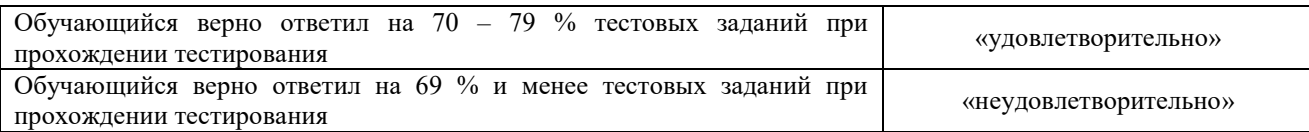

# **Критерии и шкалы оценивания результатов обучения при проведении текущего контроля успеваемости**

#### Контрольная работа

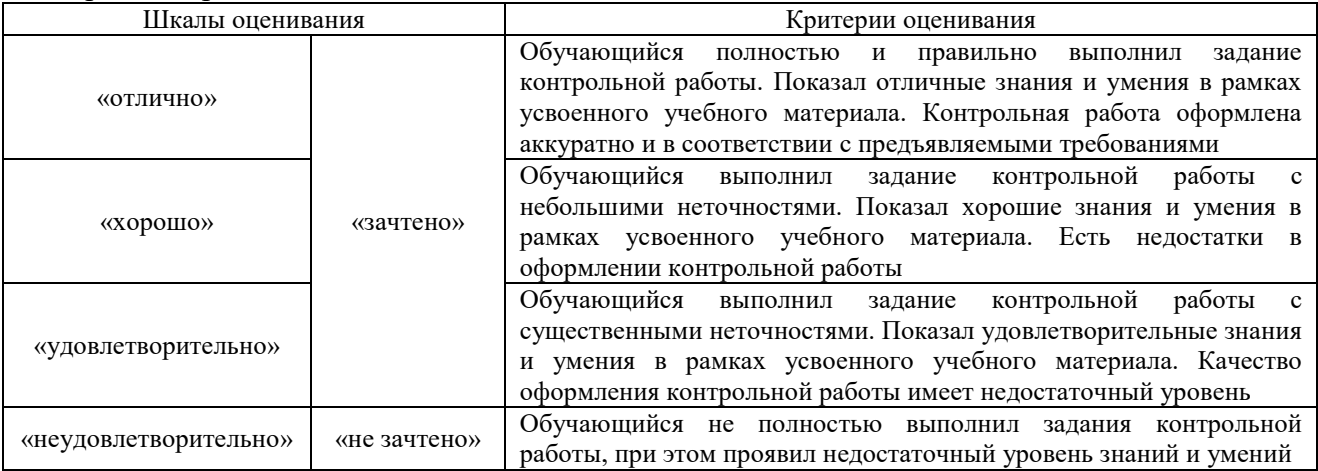

#### Терминологический диктант

Пять терминов, за каждый правильный ответ один балл. Перевод в четырехбалльную систему происходит следующим образом:

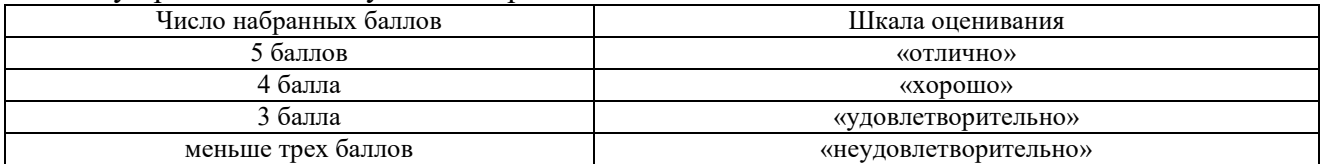

#### Собеседование

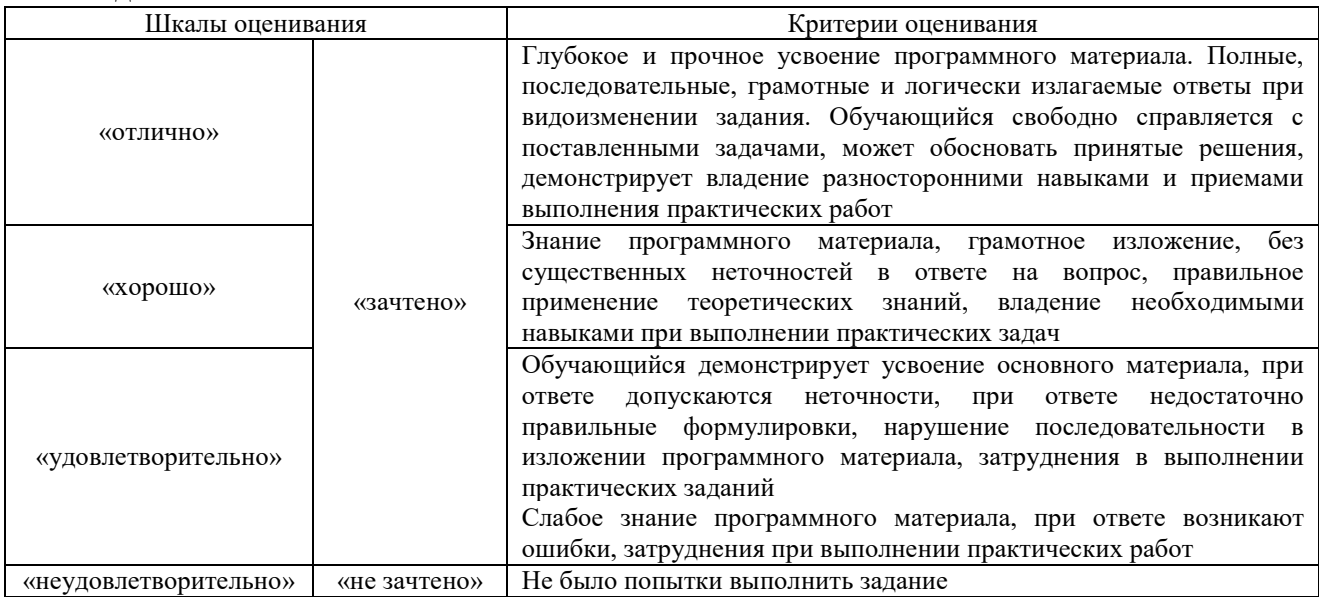

#### Коллоквиум

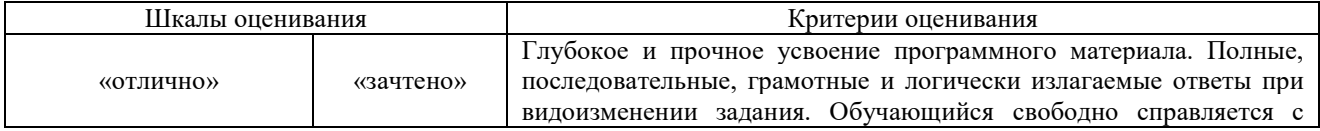

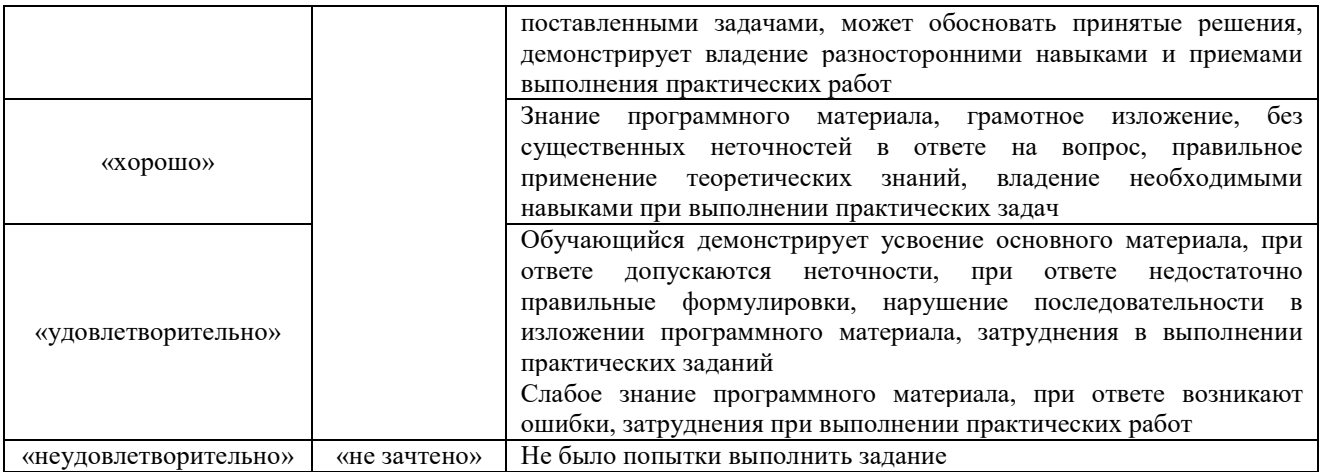

# Конспект

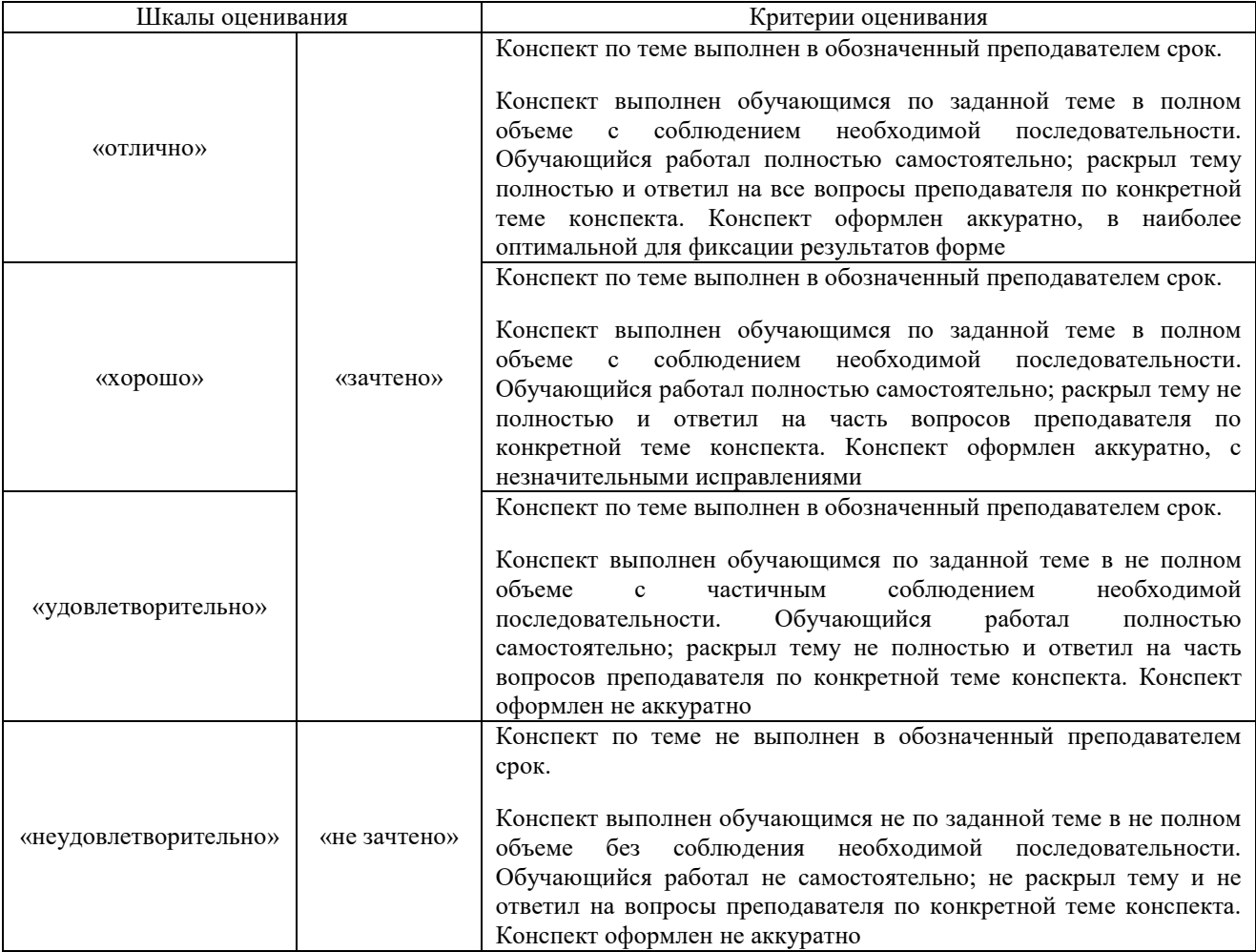

# Тестирование

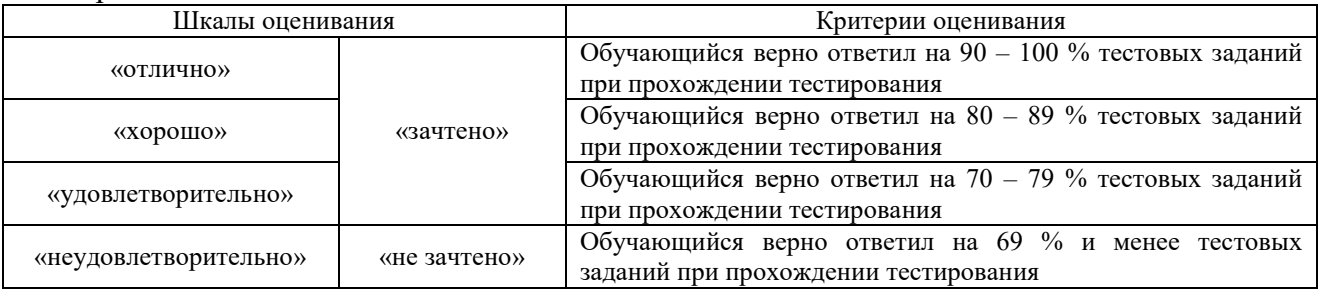

# Лабораторная работа

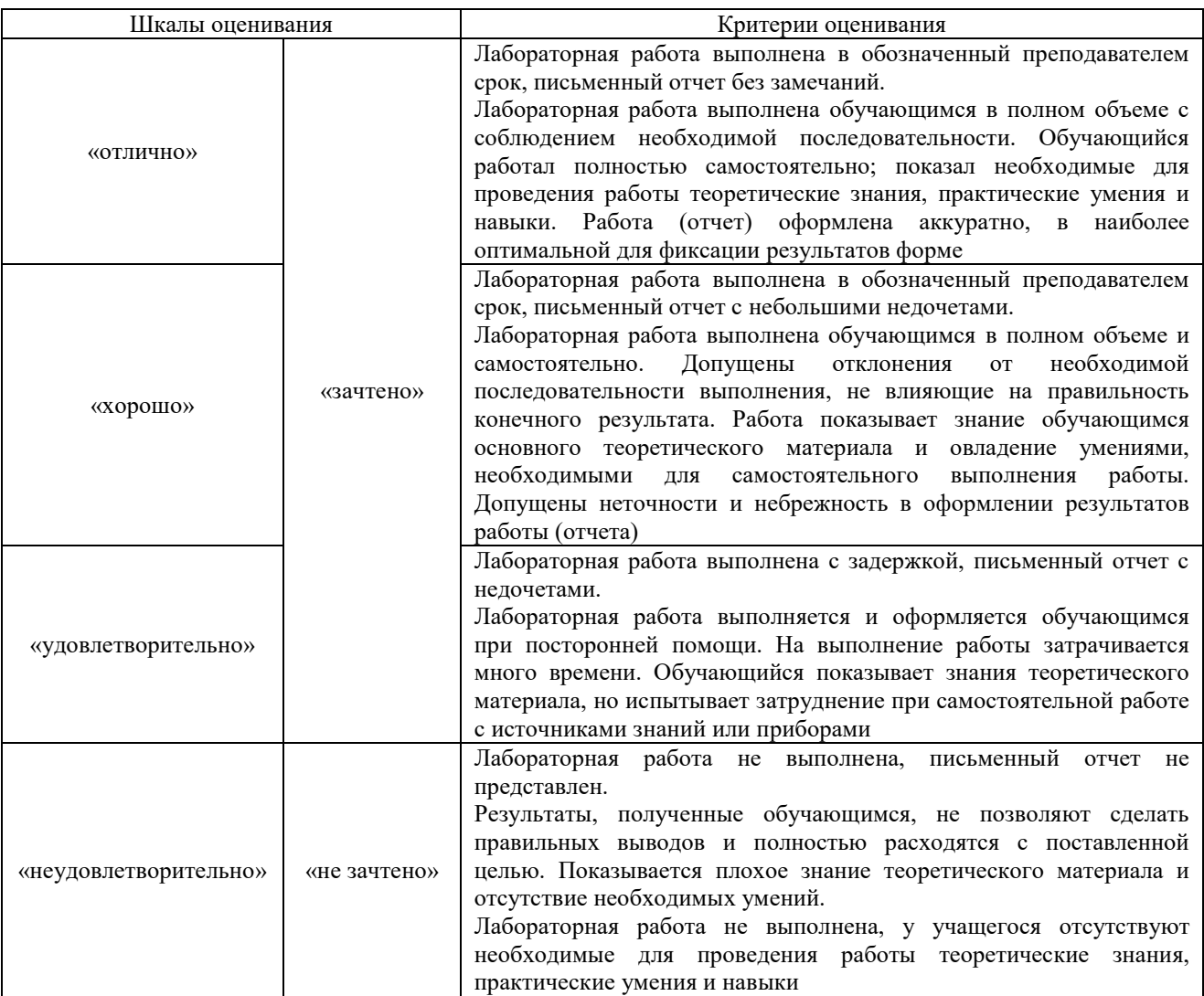

# **3. Типовые контрольные задания или иные материалы, необходимые для оценки знаний, умений, навыков и (или) опыта деятельности**

# **3.1 Типовые контрольные задания для выполнения контрольных работ**

Контрольные варианты заданий выложены в электронной информационнообразовательной среде ИрГУПС, доступной обучающемуся через его личный кабинет.

Ниже приведен образец типовых вариантов заданий для выполнения контрольных работ.

# Образец типового варианта контрольной работы Вариант 1

Раскройте следующие вопросы:

1 История товарных номенклатур и их роль в международной торговле.

2 Гармонизированная система описания и кодирования товаров – международная основа

товарной номенклатуры внешнеэкономической деятельности.

3 Система классификации и кодирования товаров в ТН ВЭД.

Опишите суть первого правила ОПИ. Какие товары классифицируются в соответствии с ТН ВЭД с применением пятого правила ОПИ. В качестве примера приведите описание товара, классификация которого осуществляется с применением пятого правила ОПИ.

Вариант 2

Раскройте следующие вопросы:

1 Структура построения ТН ВЭД.

2 Методы классификации, применяемые в ТН ВЭД.

3 Значение критериев классификации в ТН ВЭД.

Опишите суть второго правила ОПИ. Какие товары классифицируются в соответствии с ТН ВЭД с применением пятого правила ОПИ. В качестве примера приведите описание товара, классификация которого осуществляется с применением пятого правила ОПИ.

#### Вариант 3

Раскройте следующие вопросы:

1 Уровни детализации в ТН ВЭД.

2 Роль и значение вспомогательных публикаций к ТН ВЭД.

3 Назначение Примечаний к Гармонизированной системе описания и кодирования товаров.

Опишите суть третьего правила ОПИ. Какие товары классифицируются в соответствии с ТН ВЭД с применением пятого правила ОПИ. В качестве примера приведите описание товара, классификация которого осуществляется с применением пятого правила ОПИ.

Вариант 4

Раскройте следующие вопросы:

1.Роль СТС в создании Гармонизированной системы описания и кодирования товаров. 2 Роль и значение Международной конвенции о Гармонизированной системе описания и кодирования товаров в международном торговом обороте. 3 Назначение «корзиночных» позиций и их место в ТН ВЭД.

Опишите суть четвертого правила ОПИ. Какие товары классифицируются в соответствии с ТН ВЭД с применением пятого правила ОПИ. В качестве примера приведите описание товара, классификация которого осуществляется с применением пятого правила ОПИ.

Вариант 5

Раскройте следующие вопросы:

1 История Гармонизированной системы описания и кодирования товаров.

2 Интерпретация и толкование Гармонизированной системы.

3. Структура кода товара в соответствии с ТН ВЭД.

Опишите суть пятого правила ОПИ. Какие товары классифицируются в соответствии с ТН ВЭД с применением пятого правила ОПИ. В качестве примера приведите описание товара, классификация которого осуществляется с применением пятого правила ОПИ.

#### **3.2 Типовые контрольные задания для проведения терминологического диктанта**

Контрольные варианты заданий выложены в электронной информационнообразовательной среде ИрГУПС, доступной обучающемуся через его личный кабинет.

Ниже приведен образец типовых вариантов проведения терминологических диктантов по соответствующим темам.

#### Образец типового варианта терминологического диктанта

«Термины и определения, используемые в сфере классификации товаров, Роль товарных номенклатур во внешнеэкономической деятельности и таможенном деле. Знакомство с программным продуктом ВЭДИНФО»

Раскройте содержание следующих терминов и определений:

«товар», «товар Союза», «иностранный товар», «классификационная группировка», «товарная позиция», «субпозиция».

#### **3.3 Типовые контрольные задания для проведения собеседования**

Контрольные варианты заданий выложены в электронной информационнообразовательной среде ИрГУПС, доступной обучающемуся через его личный кабинет. Ниже приведен образец типовых вариантов заданий для проведения собеседований.

> Образец типового варианта вопросов для проведения собеседования «Знакомство с программным продуктом ВЭДИНФО»

1. Объясните, что включает в себя программный продукт ВЭД

2. Объясните основные принципы работы с программным продуктом ВЭД ИНФО

# **3.4 Типовые контрольные задания для проведения коллоквиума**

Контрольные варианты заданий выложены в электронной информационнообразовательной среде ИрГУПС, доступной обучающемуся через его личный кабинет.

Ниже приведен образец типовых вариантов заданий для проведения коллоквиумов.

# Образец типового варианта коллоквиума

«История возникновения и развития товарных номенклатур внешнеэкономической деятельности»

Товарные номенклатуры, предшествовавшие Номенклатуре гармонизированной системы. История создания, структура и состав БТН и МСТС

# Образец типового варианта коллоквиума

«Международная конвенция о Гармонизированной системе описания и кодирования товаров»

История создания, структура и состав Номенклатуры гармонизированной системы. Структура кода НГС. Применение Номенклатуры гармонизированной системы в таможенном деле. Конвенция о Номенклатуре гармонизированной системы.

#### Образец типового варианта коллоквиума

«Структура, принцип построения и составные части ЕТН ВЭД ЕАЭС» Структура и состав ЕТН ВЭД ЕАЭС. Структура кода ЕТН ВЭД ЕАЭС.

# Образец типового варианта коллоквиума

### «Особенности классификации товаров по ЕТН ВЭД ЕАЭС»

Классификация товаров, перемещаемых через таможенную границу в несобранном, разобранном либо недоукомплектованном виде.

Классификация многокомпонентных и смесевых товаров.

«Конструкторы», «распилы» и другие способы незаконно минимизировать таможенные платежи.

# **3.5 Типовые контрольные задания для написания конспекта**

Контрольные варианты заданий выложены в электронной информационнообразовательной среде ИрГУПС, доступной обучающемуся через его личный кабинет.

Ниже приведен образец типовых вариантов заданий для написания конспектов.

# Образец тем конспектов

«История возникновения и развития товарных номенклатур внешнеэкономической деятельности»

1. История развития классификационных систем в международной торговле

2. Требования к товарной номенклатуре

3. Разработка классификаторов, как основы для создания Гармонизированной системы описания и кодирования товаров

# **3.6 Типовые контрольные задания для проведения тестирования**

Фонд тестовых заданий по дисциплине содержит тестовые задания, распределенные по разделам и темам, с указанием их количества и типа.

#### Структура фонда тестовых заданий по дисциплине

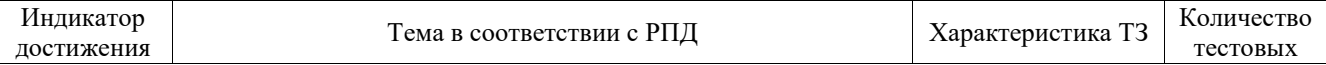

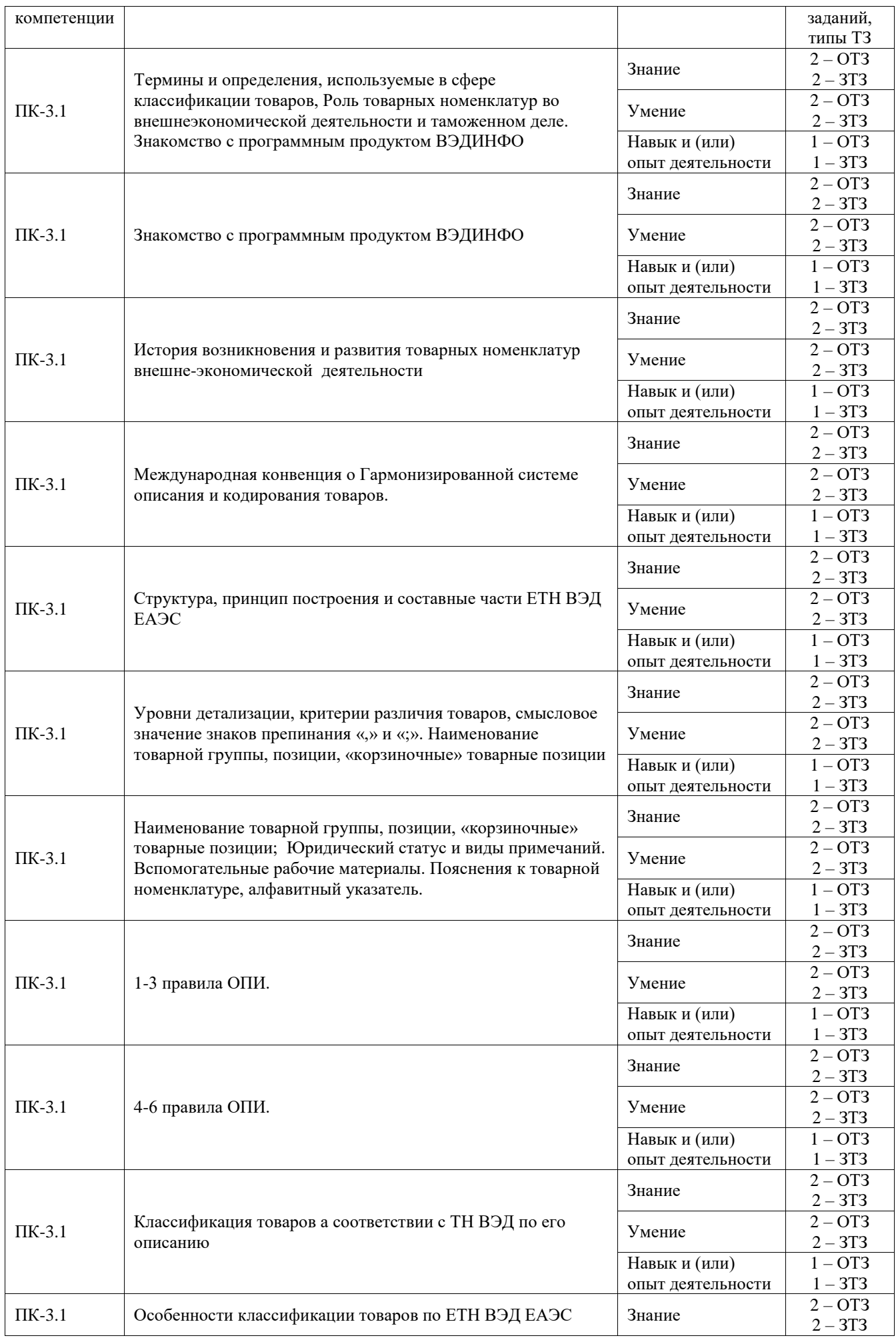

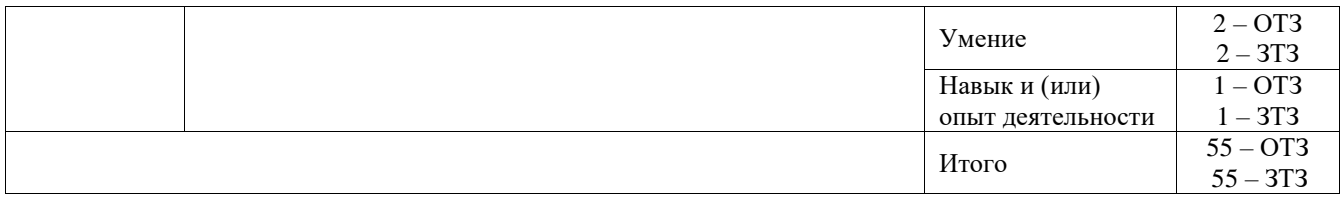

Полный комплект ФТЗ хранится в электронной информационно-образовательной среде ИрГУПС и обучающийся имеет возможность ознакомиться с демонстрационным вариантом ФТЗ.

Ниже приведен образец типового варианта итогового теста, предусмотренного рабочей программой дисциплины.

> Образец типового варианта итогового теста, предусмотренного рабочей программой дисциплины

1.Первый международный статистический конгресс 1853 года был проведен в: А) Лондоне; Б) Париже; В) Брюсселе; Г) Женеве.

2. Какие элементы наиболее правильно и полно отражают структуру ТН ВЭД ЕАЭС:

А) - классы, подклассы, роды, группы;

Б) - разделы, подразделы, группы, товарные множества, подмножества;

В) - разделы, группы, подгруппы, товарные позиции, субпозиции, подсубпозиции.

3. Первые две цифры кода ТН ВЭД ЕАЭС означают:

А) раздел;

Б) группу;

В) товарную позицию;

Г) субпозицию.

4. Для обозначения подгрупп в НГС используются:

А) арабские цифры;

Б) римские цифры;

В) буквы и цифры;

Г) арабские и римские цифры.

5. Одним из признаков деления товаров в НГС по разделам является:

А) происхождение;

Б) экономическая значимость;

В) доля в мировом товарообороте;

Г) последовательность переработки.

6. Высший уровень детализации в ТН ВЭД ЕАЭС – это:

А) раздел;

Б) группа;

В) товарная позиция;

Г) субпозиция;

Д) подсубпозиция.

7. Основные правила интерпретации ТН ВЭД ЕАЭС являются:

А) вспомогательными материалами, позволяющими легче классифицировать товары в соответствии с ТН ВЭД ЕАЭС;

Б) неотъемлемой составной частью ТН ВЭД ЕАЭС;

В) составной частью пояснений;

8. Третье правило ОПИ регламентирует классификацию товаров:

А) перемещаемых через таможенную границу в разобранном виде;

Б) являющихся композицией нескольких товаров (многокомпонентные товары);

В) перемещаемых через таможенную границу в чехлах, упаковках и контейнерах;

Г) для которых в ТН ВЭД ЕАЭС отсутствует товарная позиция, совпадающая с описанием товара в 31 графе ДТ.

9. В ТН ВЭД ЕАЭС товар классифицируется как: **4403 20 310 1** «Лесоматериалы необработанные, с удаленной или неудаленной корой или заболонью или грубо окантованные или неокантованные: - из хвойных пород прочие: --сосна обыкновенная вида "Рinus sylvestris L.": --- бревна:---- диаметром не менее 15 см, но не более 24 см, длиной не менее 1 м.» Как будет классифицироваться этот товар в соответствии с Европейской классификационной системой КН ЕС?

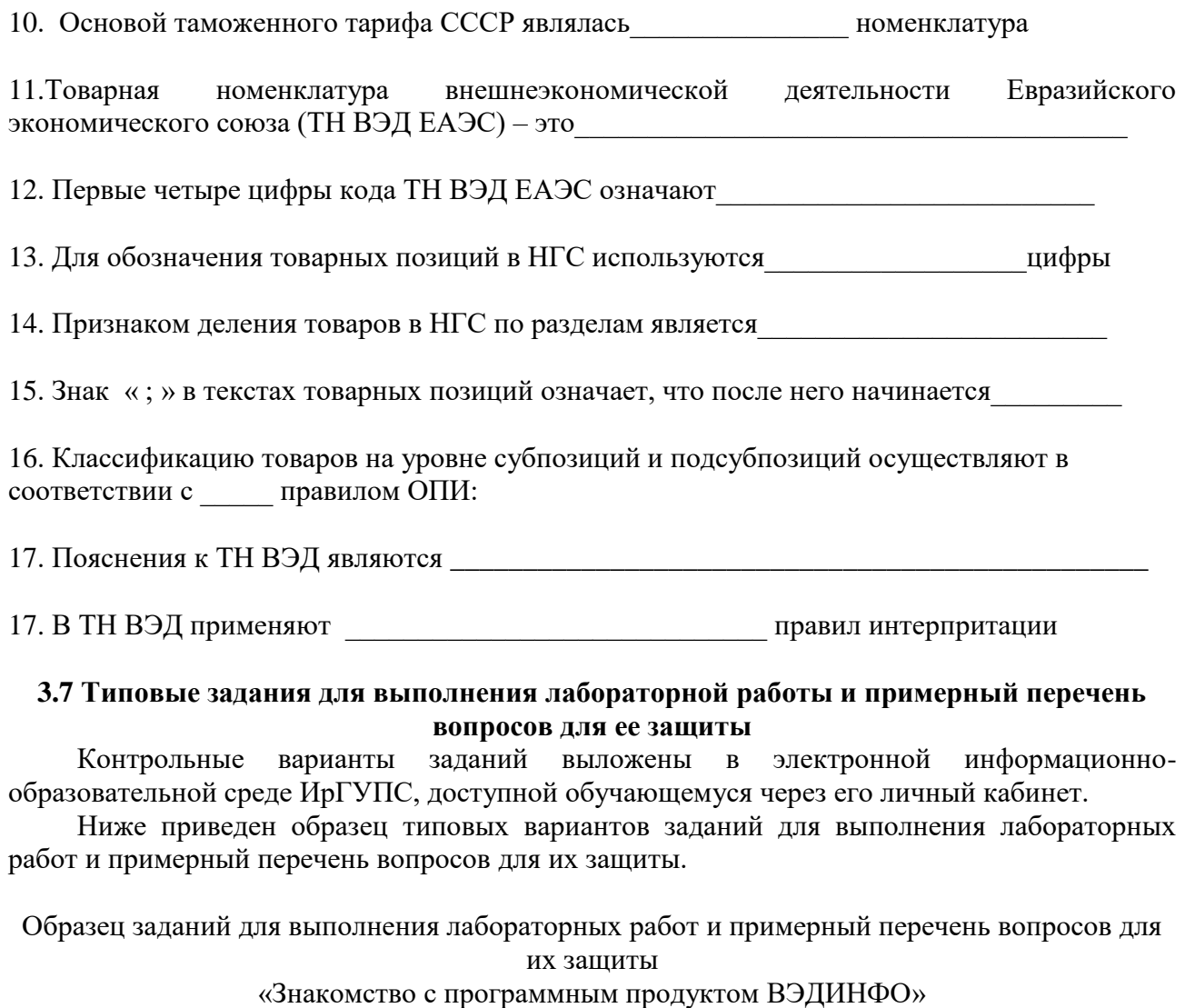

По результату выполнения лабораторной работы сформируйте отчет по следующим направлениям:

- 1. Автоматизированные рабочие места (АРМ) разработанные для усовершенствования процессов таможенного оформления и таможенного контроля.
- 2. АРМ «ВЭДИНФО» и его функциональные возможности.
- 3. Классификация товаров в соответствии с ЕТН ВЭД ЕАЭС как одна из функциональных возможностей АРМ «ВЭДИНФО».

Образец заданий для выполнения лабораторных работ и примерный перечень вопросов для их защиты

#### «Классификация товаров а соответствии с ТН ВЭД по его описанию»

По представленному описанию товара классифицировать его в соответствии с ТН ВЭД ЕАЭС и привести обоснование выбранного кода товара. Описания товаров выложены в электронной информационно-образовательной среде ИрГУПС, доступной обучающемуся через его личный кабинет. Пример такого описания приведен ниже.

23. Раствор хлористого натрия в дистиллированной воде, разлитый в ампулы по 10 мл, применяется для внутривенных инъекций как физиологический раствор.

Образец заданий для выполнения лабораторных работ и примерный перечень вопросов для их защиты

«Особенности классификации товаров по ЕТН ВЭД ЕАЭС»

**Задание**: по представленному описанию товара классифицировать его в соответствии с ТН ВЭД ЕАЭС и привести обоснование выбранного кода товара.

**Товар №1. Кабина душевая** гидромассажная в разобранном виде, имеющая изготовленные из полимерного материала стенки, поддон и крышу с подсветкой и отверстиями для подачи воды, стеклянную шторку и пластиковую стойку с расположенными на ней пультом управления, зеркалом, переключателем режимов работы, краном-смесителем, динамиком, вытяжным вентилятором и форсунками для точечной подачи воды непосредственно из системы центрального водоснабжения. На оборотной стороне стойки имеется смеситель и система пластиковых трубок для подвода холодной и горячей воды.

**Товар №2. Набор для душа** и ванны, состоящий из расфасованных в упаковки для розничной продажи геля для душа, кристаллической соли для ванны и мочалки из полимерного материала. Компоненты данного набора упакованы совместно для розничной продажи в подарочную картонную коробку

**Товар №3. Набор для ухода за волосами**, состоящий из электрофена, круглой пластмассовой щетки, расчески, махрового полотенца из хлопка и футляра из твердого пластика, в котором набор упакован для продажи потребителю и дальнейшего хранения. Все товары, оформлены для розничной торговли.

**Товар №4. Основы диванов**, трансформируемых в кровати, поставляемые с металлическими ножками и приспособлениями для крепления мягких элементов, и представляющие собой раскладные металлические каркасы в три сложения с деревянными поперечными рейками.

# **3.8 Перечень теоретических вопросов к экзамену**

(для оценки знаний)

1. Классификация: определение, объекты, признаки, цели, методы.

2. Кодирование: определение, цели, правила, методы.

3. Классификаторы: определение, структура, позиции, ёмкость, категории.

4. История разработки и использования товарных классификаций в международной торговле.

5. Современные международные экономические классификации: типы, уровни, взаимосвязь.

6. Современные международные и российские классификации видов экономической деятельности продукции.

7. Международная конвенция о Гармонизированной системе описания и кодирования товаров.

8. Гармонизированная система описания и кодирования товаров: структура, классификационные признаки, кодирование, уровни детализации, функции примечаний разделам и группам, классификация частей и принадлежностей.

9. Комитет по Гармонизированной системе описания и кодирования товаров: его функции, урегулирование споров, процедура внесения поправок.

10. ТН ВЭД: определение, цели применения, значение, объекты классификации, исторяи создания.

11. ТН ВЭД ЕАЭС, ТН ВЭД СНГ, ТН ВЭД ЕвраАзЭС и ТН ВЭД ТС– взаимосвязь, основные различия, нормативные акты.

12. Классификация товаров таможенными органами в соответствии с ТН ВЭД (правовые

основы).

13. ТН ВЭД – основа таможенно – тарифного регулирования внешнеэкономической деятельности РФ.

14. Применение ТН ВЭД при таможенном оформлении и таможенном контроле.

15. ТН ВЭД – основа статистики внешней торговли РФ.

16. Основные принципы построения ТН ВЭД.

17. Значение примечаний и исключений в разделах и группах ТН ВЭД.

18. Корзиночные позиции.

19. Признаки систематизации товаров, используемые в ТН ВЭД.

20. Основные правила интерпретации ТН ВЭД, назначение, порядок применения.

21. Порядок принятия предварительных классификационных решений в соответствии с ТН ВЭД.

22. Предварительные классификационные решения – мировая практика.

23. Классификация товаров декларантом.

24. Контроль таможенными органами правильности классификации товаров.

25. Управление товарной номенклатуры ФТС России – функции, права и обязанности.

26. Отделы (отделения) товарной номенклатуры и происхождения товаров таможен – функции, права и обязанности.

27. Порядок заполнения и контроля 31,33,41 граф таможенной декларации.

28. Корректировка сведений, заявленных в графах 31,33,41 таможенной декларации.

29. Особенности классификации продуктов животного происхождения в ТН ВЭД.

30. Особенности классификации мяса и изделий из него в ТН ВЭД.

31. Особенности классификации рыбы, моллюсков и ракообразных и изделий из них в ТН ВЭД.

32. Особенности классификации молочной продукции в ТН ВЭД.

33. Особенности классификации продуктов растительного происхождения в ТН ВЭД.

34. Особенности классификации плодов, овощей, и продуктов их переработки в ТН ВЭД.

35. Особенности классификации сахара и кондитерских изделий в ТН ВЭД.

36. Особенности классификации жиров и масел различного происхождения в ТН ВЭД.

37. Особенности классификации готовых пищевых продуктов в ТН ВЭД.

38. Особенности классификации минеральных продуктов в ТН ВЭД.

39. Особенности классификации минерального топлива, нефти и нефтепродуктов в ТН ВЭД.

40. Особенности классификации продуктов неорганической химии в ТН ВЭД.

41. Особенности классификации продуктов органической химии в ТН ВЭД.

42. Особенности классификации фото- и кино- товаров и прочих химических продуктов в ТН ВЭД.

43. Особенности классификации фармацевтической продукции, моющих и сопутствующих средств, парфюмерии и косметики, удобрений в ТН ВЭД.

44. Особенности классификации товаров в группах 32, 33, 36 ТН ВЭД.

45. Особенности классификации полимерных материалов, пластмасс и изделий из них в ТН ВЭД.

46. Особенности классификации каучука, резины и изделий из них в ТН ВЭД.

47. Особенности классификации кожевенного и мехового сырья и изделий из них в ТН ВЭД.

48. Особенности классификации древесины и продуктов её переработки в ТН ВЭД.

49. Особенности классификации массы из древесины, бумаги, картона и изделий их них в ТН ВЭД.

50. Особенности классификации текстильных материалов в ТН ВЭД.

51. Особенности классификации изделий из текстильных материалов в ТН ВЭД.

52. Особенности классификации обуви и головных уборов в ТН ВЭД.

53. Особенности классификации изделий из камня, гипса, цемента, керамики и стекла в ТН ВЭД.

54. Особенности классификации драгоценных металлов, драгоценных камней, жемчуга и изделий из них в ТН ВЭД.

55. Особенности классификации чёрных металлов и изделий их них в ТН ВЭД.

56. Особенности классификации цветных металлов и изделий из них в ТН ВЭД.

57. Особенности классификации машин, оборудования и механизмов в ТН ВЭД.

58. Особенности классификации аудио- и видео- аппаратуры в ТН ВЭД.

59. Особенности классификации средств наземного и железнодорожного транспорта в ТН ВЭД.

60. Особенности классификации плавучих и летательных средств в ТН ВЭД.

61. Особенности классификации оружия, боеприпасов, их частей и принадлежностей в ТН ВЭД.

62. Особенности классификации оптических, фото- , кино- и др. инструментов и аппаратов, часов и музыкальных инструментов в ТН ВЭД.

63. Особенности классификации разных промышленных товаров в ТН ВЭД.

64. Особенности классификации произведений искусства, коллекционирования и антиквариата в ТН ВЭД.

#### **3.9 Перечень типовых простых практических заданий к экзамену** (для оценки умений)

По описанию товара классифицировать его в соответствии с ТН ВЭД. Дать обоснование кода товара (указать в соответствии с какими правилами ОПИ определен код товара; для классификации по 1 правилу ОПИ указать пункт примечания к разделу или группе товара, в соответствии с которым определена товарная позиция, соответствующая описанию товара в графе 31 ДТ.)

# **Задачи на 1 правило ОПИ**

1. Пищевая соль (хлористый натрий) с добавлением йода, расфасованная в мешках по 50 кг. (2501 00 9110 1 и 6 ОПИ, Примечание 1 к 25 группе)

2. Хлористый натрий перекристаллизованный, легированный ионами таллия для использования в качестве сцинцилляторов в дозиметрических приборах. Масса кристаллов более 10 г.

3. Смесь поваренной соли (45%), перца, измельченной травы сельдерея и других специй, используется как приправа (вкусовая добавка к пище), расфасована в бумажные пакеты по 15 г. (2103 90 9009 4000 1 и 6 ОПИ)

4. Раствор хлористого натрия в дистиллированной воде, разлитый в ампулы по 10 мл, применяется для внутривенных инъекций как физиологический раствор (

5. Мел в кусках для использования в промышленных целях.  $(2509\ 00\ 0000$  1 и 6 ОПИ, Примечание 1 к 25 группе)

6. Мелки для письма или рисования в виде палочек, расфасованных по 10 штук в коробки. (9609 90 9000 1 и 6 ОПИ, Примеч 2и к 25 гр)

7. Торф агломерированный в виде брикетов (размером 170х170 мм); используется для топки печей, каминов, саун и котлов с колосниковой решеткой.

8. Торф сельскохозяйственный переходный, образованный остатками различной травянистой растительности и сфагновыми мхами, используется для производства компостов в сельском хозяйстве. Поставляется насыпом или в ПВХ-пакетах.

9. Омнопон – медицинский опиум. Смесь годрохлоридов алкаллоидов опиумного мака. Содержит 48-50% морфина и 30-35% других алколлоидов (коеина, тебаина). Применяется для обезболивания в виде 1% раствора в дистиллированной воде. Расфасован в ампулы по 1 мл.

# **Задачи на правило 2а ОПИ**

1. Микроволновая печь, представленная к таможенному оформлению в виде корпуса печи и блока управления. Силовой блок отсутствует. 2. Чайник электрический бытовой, представленный к таможенному оформлению в разобранном виде (корпус и нагревательный элемент). 3. Основы диванов, трансформируемых в кровати, поставляемые с металлическими ножками и приспособлениями для крепления мягких элементов, и представляющие собой раскладные металлические каркасы в три сложения с деревянными поперечными рейками.

# **Задачи на правила 2б и 3 ОПИ**

1. Подарочный набор охотнику, включающий бутылку марочного коньяка, термос из нержавеющей стали и охотничий нож.  $(9617000001$  ОПИ 26, 3в, 6)

2. Браслет наручный биометрический, имеющий функции GPS – навигатора, измерителя температуры тела, кровяного давления, шагомера и встроенных электронных часов. (9102  $12\,000\,0$  OПИ 26, 3в, 6)

3. Подарочный набор, упакованный в подарочную коробку, состоящий из комплекта постельного белья из льняной пряжи и набора ароматизаторов для придания белью приятного запаха.

4. Подарочный набор, упакованный в подарочную коробку, состоящий из комплекта постельного белья из льняной пряжи и набора ароматизаторов для придания белью приятного запаха.

5. Лом цветных металлов, содержащий 64% меди, 30% алюминия и 6% серебра.

# **Задачи на правила 5а и 5б ОПИ**

1. Газ калибровочный - метан 100%. Применяется для калибровки газоанализаторов. В стальном баллоне емкостью 3 литра под давлением 8 атмосфер.

2. Сжатый воздух (давление 150 атм.) в стальных баллонах емкостью 50 литров. (2853 00 3000, второй код 7311 00 130 Доп. Примеч В к 28 гр. Правило 5б ОПИ)

3. Ртуть металлическая в толстостенных стеклянных флаконах по 100 г.

4. Натрий металлический в стеклянных толстостенных герметично запаянных ампулах.

5. Вино виноградное с содержанием спирта 18% об., с содержанием сахара 5 г/л, красное. Ординарное. Наливом в железнодорожной цистерне.

6. Вино виноградное с содержанием спирта 18% об., с содержанием сахара 5 г/л, красное. Ординарное. В бутылках по 0,75 литра. Расфасованное по 20 бутылок в картонной коробке.

# **3.10 Перечень типовых практических заданий к экзамену**

(для оценки навыков и (или) опыта деятельности)

По названию и описанию товара классифицировать его в соответствии с ТН ВЭД.

**1. Краска сурик,** изготовленная из минерального красителя (Fe<sub>2</sub>O<sub>3</sub> – 85%) и олифы масляной  $-15%$ 

**2. Напиток безалкогольный,** готовый к употреблению (состав: концентрат из чернослива (86,78%), вода (7,18%), концентрат из абрикоса (3,00%), инулин (2,00%), камедь акации (1,00%), витамин С (0,04%)), расфасованный для розничной продажи в бутылки по 50 мл.

**3. Шоколадная масса** в виде брикета, содержащая какао-масло (54,8 - 55,2%), сахар, какао тертое, молоко (содержание молочного жира - 26,5 - 27%), ванилин, лецитин, используется для производства шоколадной продукции.

**4. Крем шоколадный** в виде массы коричневого цвета, содержащий какао-масло (4%), сахар, воду, декстрозу, молочную сыворотку (содержание молочного жира - 0,1%) модифицированный крахмал, консервант, краситель. Используется в кондитерской промышленности.

**5. Напиток кофейный** растворимый с подсластителем, состоящий из сухого молока, растительного жира, растворимого кофе (17%), содержащий подсластитель аспартам и стабилизаторы (фосфат натрия, цитрат натрия).

**6. Продукт** в виде непрозрачной жидкости с запахом ванилина, содержащий смесь частично гидрогенезированных растительных жиров (28%), сахара (11 %), воды (58%), белка с добавлением эмульгатора (диглицериды жирных кислот), ароматизатора. Используется в кондитерской промышленности для приготовления крема и кондитерских изделий.

**7. Концентрат антиобледенительной жидкости,** состоящий из синтетического этилового спирта, поверхностно-активного вещества, метилэтилкетона, красителя, воды и предназначенный для размораживания переднего стекла автотранспортного средства.

**8. Конические емкости** для упаковки и хранения пищевых продуктов, изготовленные из полимерного материала, нижний диаметр которых меньше верхнего, с нанесенными рисунками или печатным текстом или без них, имеющие крышки, соответствующие диаметру емкостей и их количеству.

**9. Плиты для отделки стен**, потолков и т.п. из полимерного материала, имеющие по одной торцевой стороне выступ, а по другой торцевой стороне паз, или имеющие закругление по одной из торцевых сторон.

**10. Щит клееный** прямоугольной формы размером 255x800x18 мм, изготовленный путем склеивания вдоль кромок строганых реек из древесины ели, подвергнутый после склеивания шлифованию. Может использоваться предприятиями мебельной промышленности для изготовления частей мебели.

**11. Бумага для офисной техники** в листах размером 210x297 мм (формат А4), беленая, массой 80 г/м<sup>2</sup>, изготовленная из сульфатной целлюлозы хвойных или лиственных пород, с добавлением в бумажную массу меловой суспензии, оптического отбеливателя, крахмала и прочих готовых препаратов, используемых в бумажном производстве.

**12. Облицовочная декоративная текстурная бумага** с напечатанным рисунком, имитирующим текстуру древесины различных пород, пропитанная составом на основе синтетических смол, небеленая, с массой 120 г/м<sup>2</sup>. Недекорированная сторона текстурной бумаги сохраняет внешний вид и текстуру, характерную для бумаги. Бумага используется в деревообрабатывающей и мебельной промышленности. Поставляется в рулонах.

13. Круги торцевые различного диаметра из картона массой 250 г/м<sup>2</sup>, с нанесенным методом прессования полиэтиленовым покрытием, массой 280 г/м<sup>2</sup> комбинированного материала (картон + полиэтилен). Используются как упаковочный материал для торцов рулонов бумаги: скрепляют упаковку и защищают рулон с торцов от влаги, загрязнений и механических повреждений.

**14. Гардинное основовязаное отбеленное ненапечатанное полотно** в рулоне, содержащее 100 мас.% полиэфирных волокон, имеющее с одного края прямую фабричную кромку (волнистый край) и с другого края фигурную фабричную кромку или фигурную фабричную кромку по обоим краям рулона.

**15. Полотно холстопрошивное** с поверхностной плотностью  $390 \pm 20$  г/м<sup>2</sup>, шириной  $160 \pm 4$ см; холст изготовлен из неотбеленных, неокрашенных синтетических волокон, прошит на чесально-вязальном агрегате цепными стежками (трикотажное переплетение) с применением неотбеленной полиэфирной комплексной нити. Поставляется в рулонах.

**16. Микроволновая печь,** представленная к таможенному оформлению в виде корпуса печи и хотя бы одного магнетрона.

**17. Чайник электрический бытовой,** представленный к таможенному оформлению в разобранном виде (корпус и нагревательный элемент).

**18. Комплекс аудиоаппаратуры,** имеющий в едином корпусе следующие звуковоспроизводящие устройства: проигрыватель с лазерной оптической системой, двухкассетную деку, 12-полосный эквалайзер, стереопроигрыватель для грампластинок, усилитель, две акустические системы (колонки).

**19. Аудиокомплекс,** имеющий «блочную» структуру (то есть различные звуковоспроизводящие устройства располагаются в отдельных корпусах и соединяются друг с другом посредством гибких кабелей), состоящий из: двухкассетной деки, стереопроигрывателя для грампластинок, 12-полосного эквалайзера, усилителя, двух акустических систем (колонок).

**20. Ручные тележки** различных видов, предназначенные для перевозки мусора, белья, папок с историями болезней и т.п.

**21. Пищевая соль** (хлористый натрий) с добавлением йода, расфасованная в мешках по 50 кг.

**22. Хлористый натрий** перекристаллизованный, легированный ионами таллия для использования в качестве сцинцилляторов в дозиметрических приборах. Масса кристаллов более 10 г.

**23. Смесь** поваренной соли (45%), перца, измельченной травы сельдерея и других специй, используется как приправа (вкусовая добавка к пище), расфасована в бумажные пакеты по 15 г.

**24. Раствор хлористого натрия** в дистиллированной воде, разлитый в ампулы по 10 мл, применяется для внутривенных инъекций как физиологический раствор.

**25. Мел в кусках** для использования в промышленных целях.

# **4. Методические материалы, определяющие процедуру оценивания знаний, умений, навыков и (или) опыта деятельности**

В таблице приведены описания процедур проведения контрольно-оценочных мероприятий и процедур оценивания результатов обучения с помощью оценочных средств в соответствии с рабочей программой дисциплины.

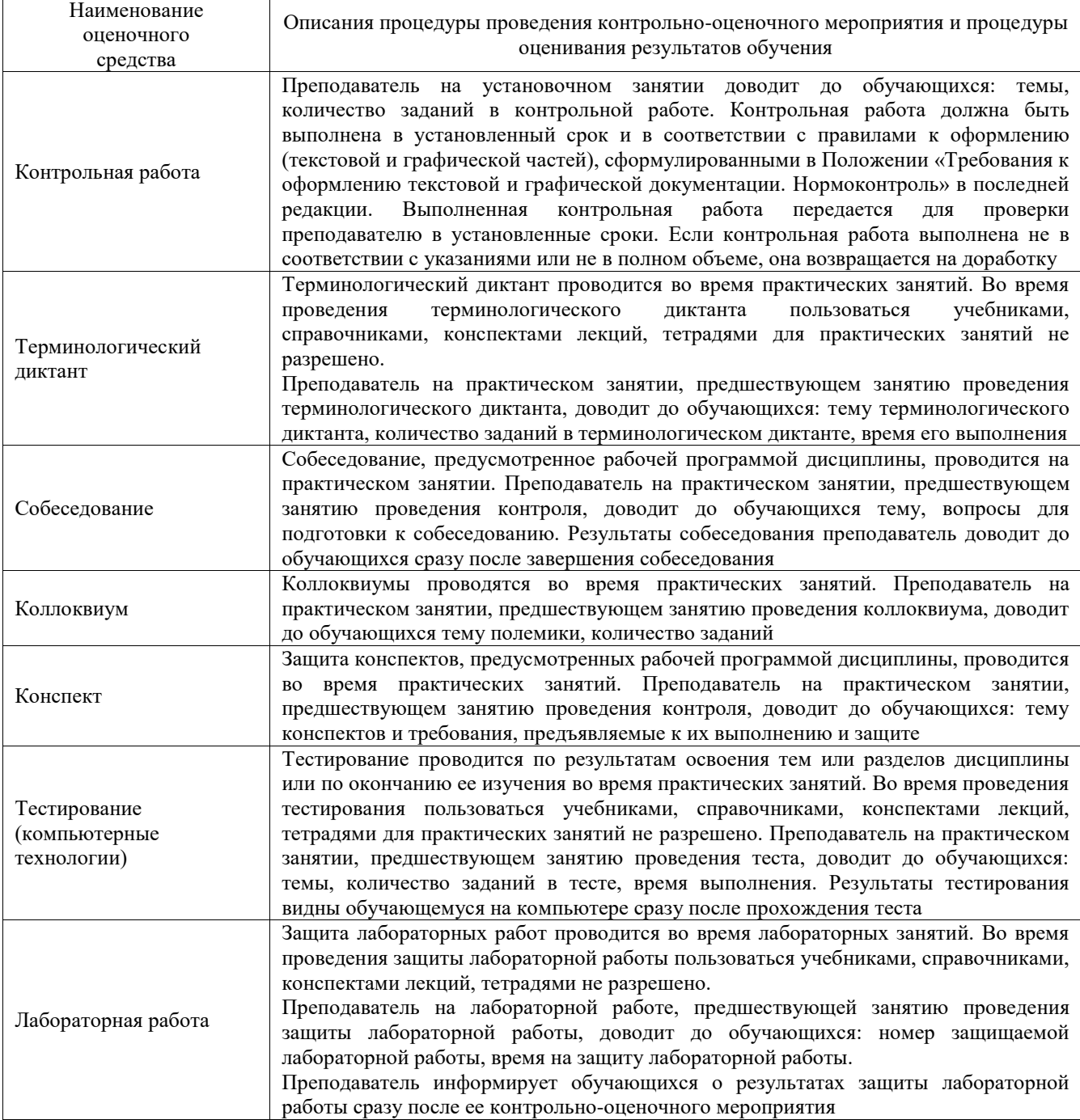

Для организации и проведения промежуточной аттестации составляются типовые контрольные задания или иные материалы, необходимые для оценки знаний, умений, навыков и (или) опыта деятельности, характеризующих этапы формирования компетенций в процессе освоения образовательной программы.

Перечень теоретических вопросов и типовые практические задания разного уровня сложности для проведения промежуточной аттестации обучающиеся получают в начале семестра через электронную информационно-образовательную среду ИрГУПС (личный кабинет обучающегося).

# **Описание процедур проведения промежуточной аттестации в форме экзамена и оценивания результатов обучения**

Промежуточная аттестация в форме экзамена проводится путем устного собеседования по билетам или в форме компьютерного тестирования.

При проведении промежуточной аттестации в форме собеседования билеты составляются таким образом, чтобы каждый из них включал в себя теоретические вопросы и практические задания.

Билет содержит: два теоретических вопроса для оценки знаний. Теоретические вопросы выбираются из перечня вопросов к экзамену; два практических задания: одно из них для оценки умений (выбирается из перечня типовых простых практических заданий к экзамену); другое практическое задание для оценки навыков и (или) опыта деятельности (выбираются из перечня типовых практических заданий к экзамену).

Распределение теоретических вопросов и практических заданий по экзаменационным билетам находится в закрытом для обучающихся доступе. Разработанный комплект билетов (25-30 билетов) не выставляется в электронную информационно-образовательную среду ИрГУПС, а хранится на кафедре-разработчике фондов оценочных средств.

На экзамене обучающийся берет билет, для подготовки ответа на экзаменационный билет обучающемуся отводится время в пределах 45 минут. В процессе ответа обучающегося на вопросы и задания билета, преподаватель может задавать дополнительные вопросы.

Каждый вопрос/задание билета оценивается по четырехбалльной системе, а далее вычисляется среднее арифметическое оценок, полученных за каждый вопрос/задание. Среднее арифметическое оценок округляется до целого по правилам округления

При проведении промежуточной аттестации в форме компьютерного тестирования вариант тестового задания формируется из фонда тестовых заданий по дисциплине случайным образом, но с условием: 50 % заданий должны быть заданиями открытого типа и 50 % заданий – закрытого типа.

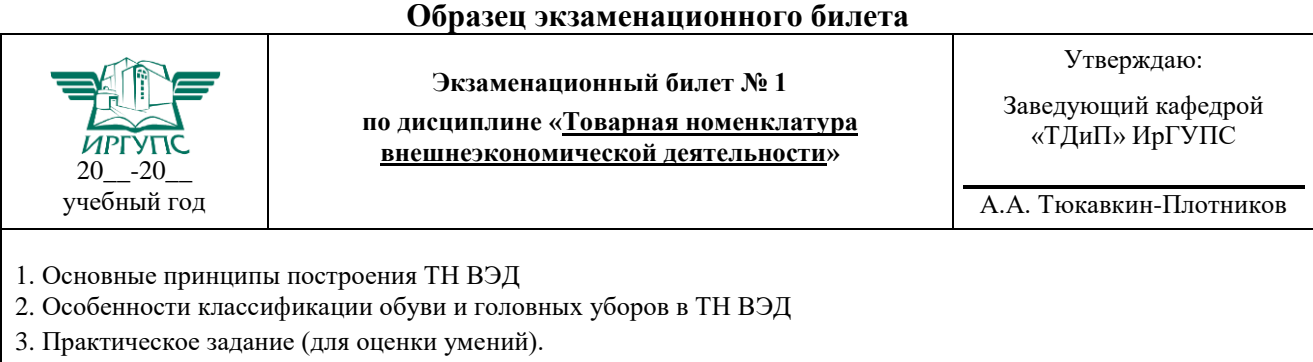

4. Практическое задание (для оценки навыков и (или) опыта деятельности)